## **SELECT \* FROM** "Top Ten Things I Wish I Had Known About SierraSQL"

Jeremy Goldstein: Minuteman Library Network Ray Voelker: The Public Library of Cincinnati and Hamilton County

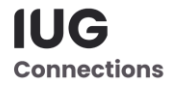

## **Meet Jeremy and Ray...and Rufus and Audrey**

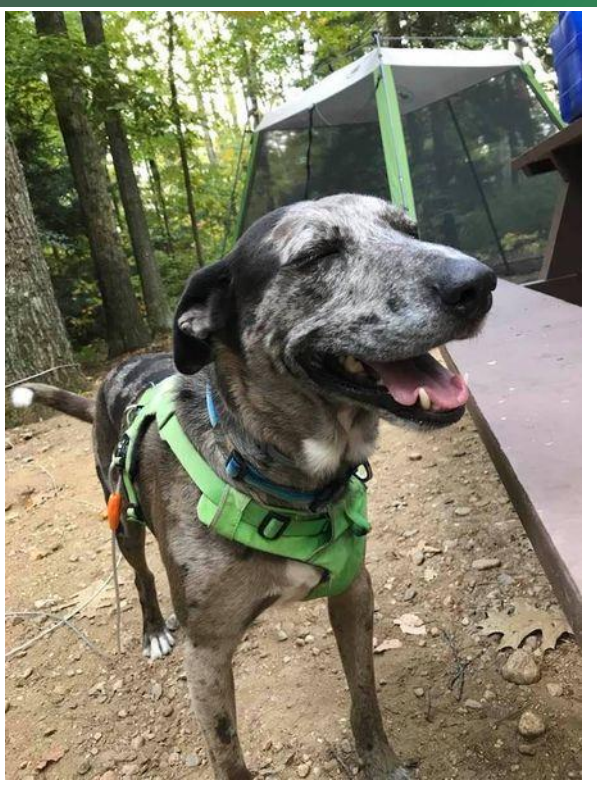

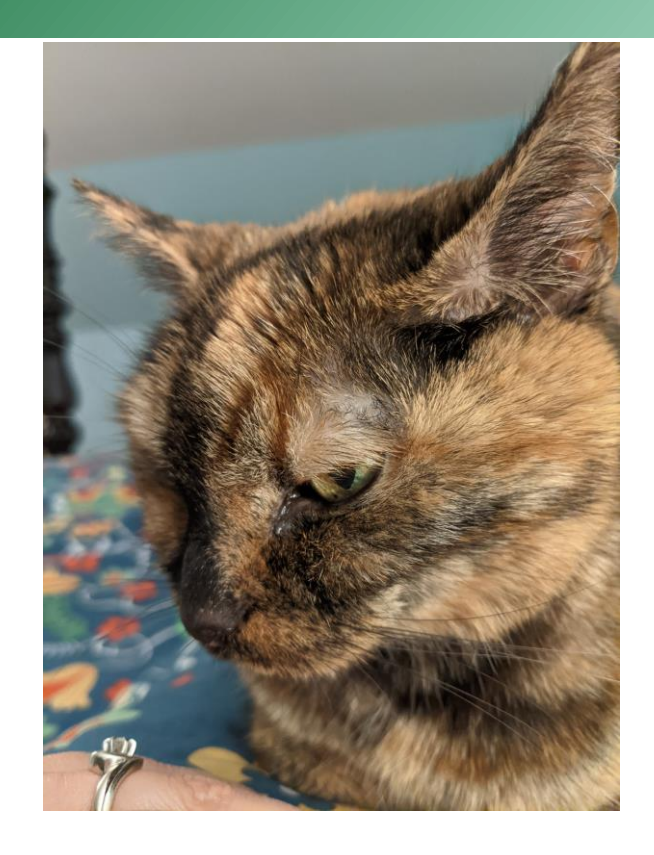

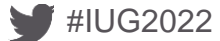

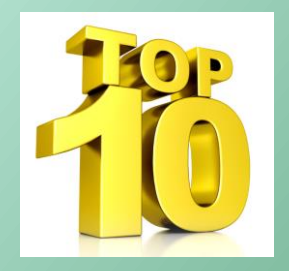

## **1. Maury Povich says, "record\_metadata ... you** *are* **the father!"**

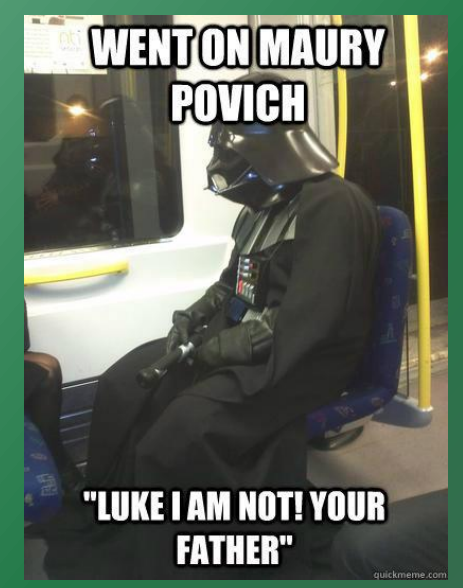

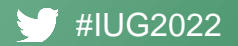

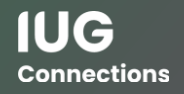

#### **1. Maury Povich says, "record\_metadata ... you** *are* **the father!"**

CREATE TABLE record metadata ( id BIGINT, record type code TEXT, record num INTEGER, creation date gmt DATETIME, deletion date gmt DATE, campus code TEXT, agency code num INTEGER, num revisions INTEGER, record last updated gmt DATETIME, previous last updated gmt DATETIME

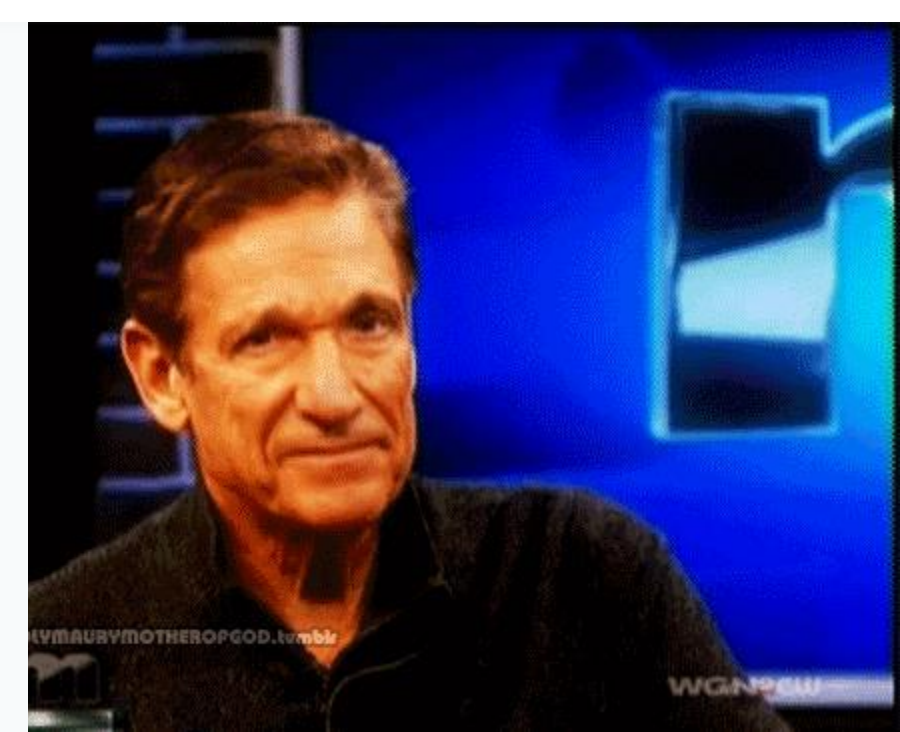

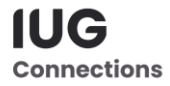

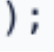

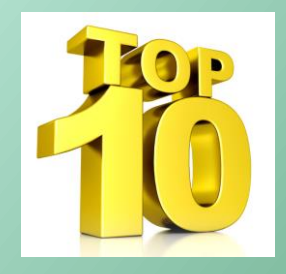

# **2. reckey? damn near killed 'em!**

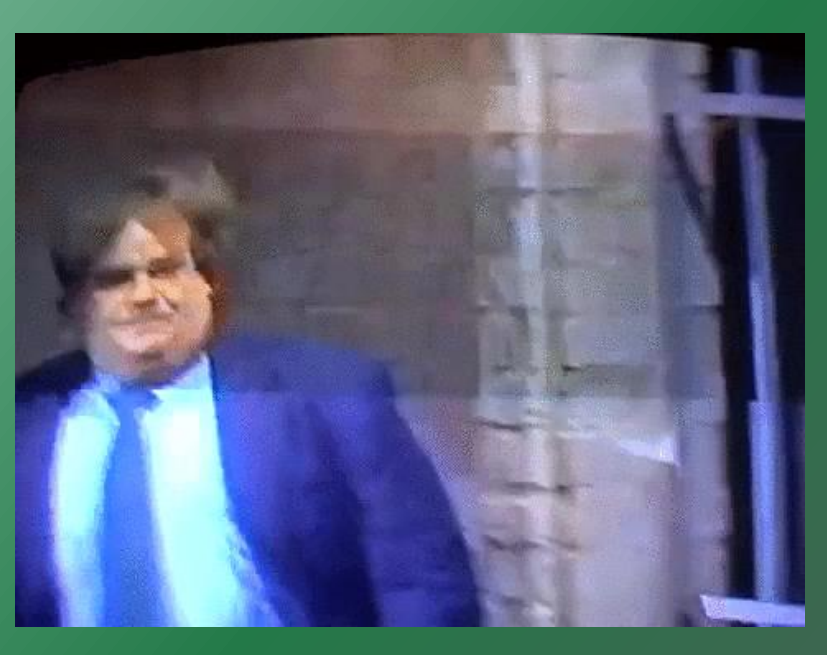

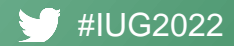

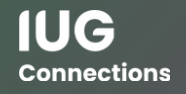

## **ID2RECKEY()**

Unique Sierra function to convert id fields for various record types to the record numbers used by Sierra

Does not include the check digit

Works for all record types included in the record metadata table…with one big caveat

#### **SELECT**  $\mathbf{1}$ id.  $\overline{2}$  $id2$ reckey(id)||'a' AS record number  $\Delta$ FROM sierra view.order record 5 **LIMIT 100** 6 Result #1 (100r × 2c) record number id 476751486385 010116529a 476751486381 010116525a 476748767383 07397527a 476747207535 05837679a 476747208474 05838618a 476751489204 010119348a 476747885708 06515852a 476749919022 08549166a 476749919023 08549167a 476751489177 010119321a 476748780399 07410543a 476751489196 010119340a 476749919043 08549187a 476749919000 08549144a 476749919040 08549184a 476747885790 06515934a 476747885732 06515876a

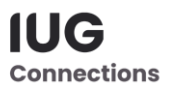

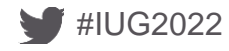

## **ID2RECKEY() Error**

Using this function on record types that can include Virtual or INN Reach records yields the following error

Note the references to a campus\_code field

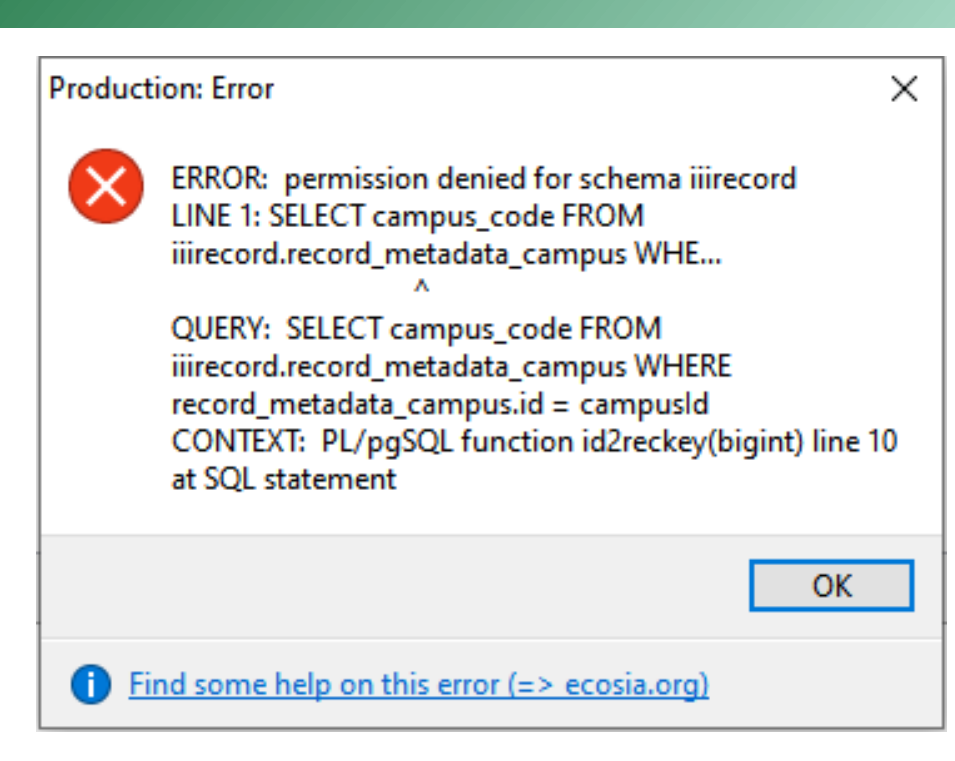

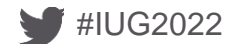

#### **campus\_code**

Id2reckey works by looking up the id in the record\_metadata table and returning both the record type code and record\_num fields

Table also includes a campus\_code field to identify virtual/INNReach records (marked as 'ncip' within Minuteman)

These entries have shorter record numbers than those associated with 'real' records

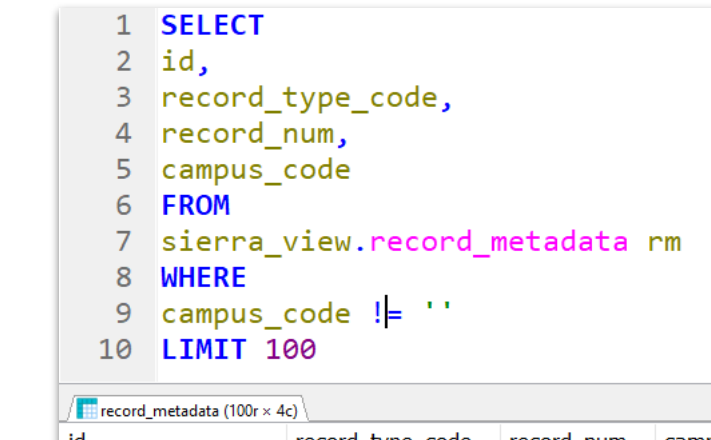

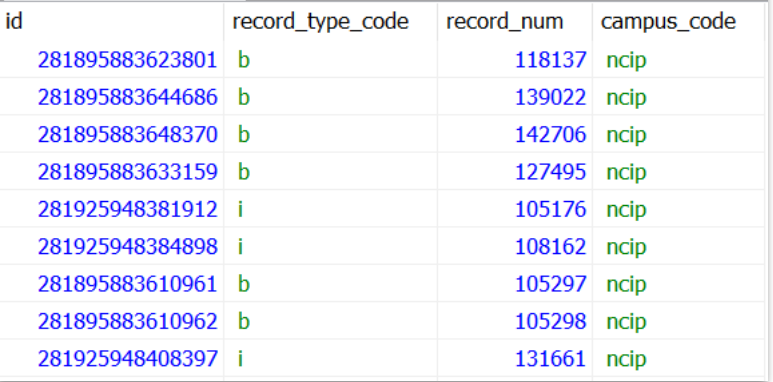

IUG **Connections** 

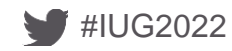

## **Workaround**

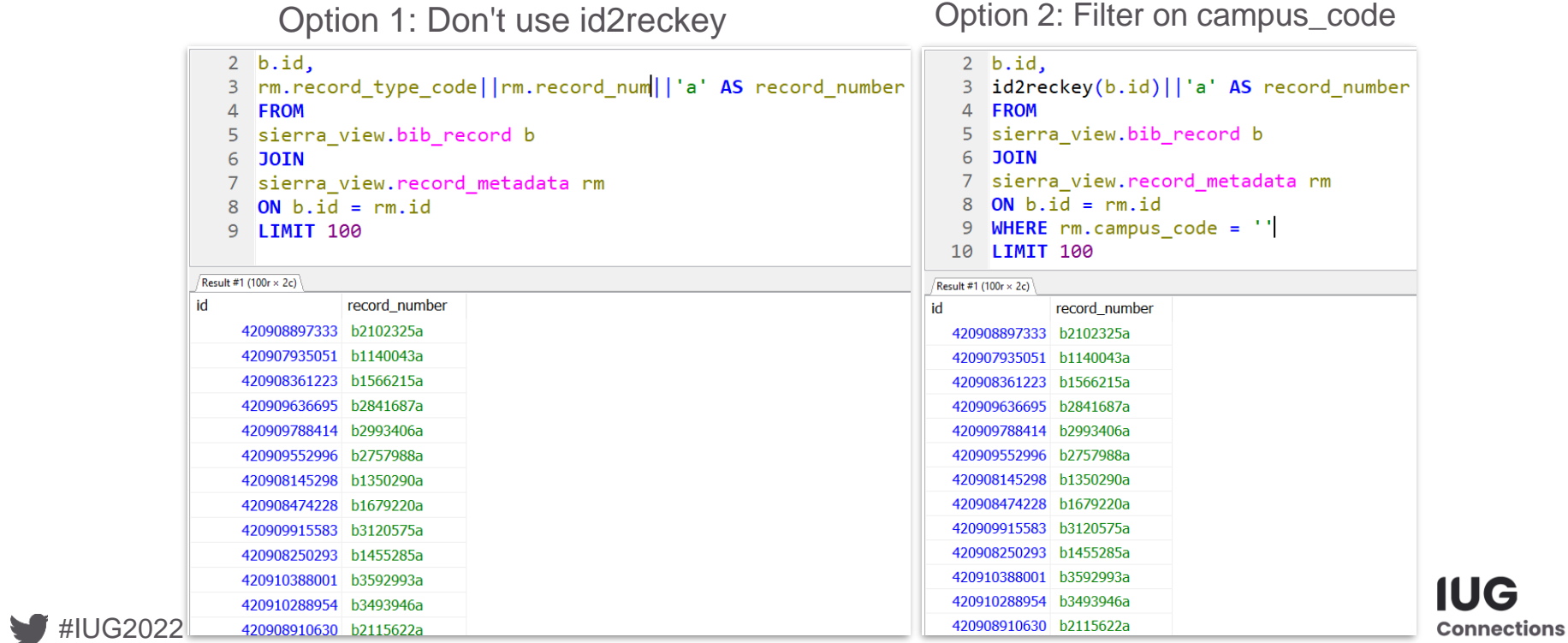

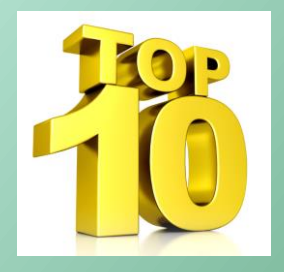

**IUG** 

**Connections** 

## **3. NULL Relationship Status : Complicated"**

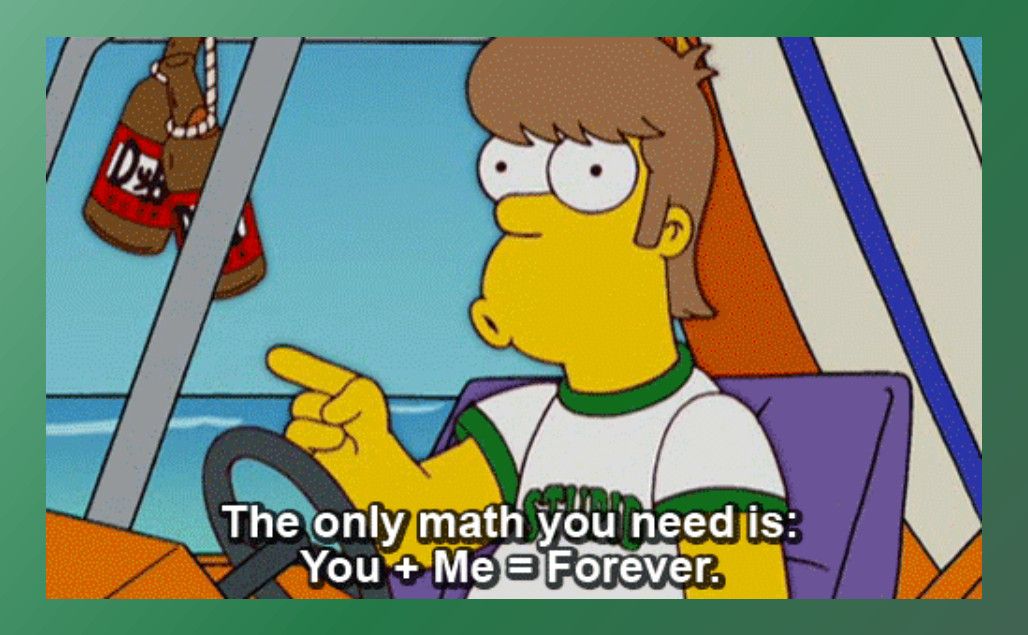

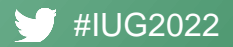

#### Consider This Query:

howtosql.cincy.pl/iug2021/sierra\_view

1 select r.id, 3 r. record type code, r.record num,  $\overline{4}$ 5 r.creation date gmt, 6 r.deletion date gmt 7 from 8 record metadata as r join bib record as b on b. record  $id = r.id$ q 10 where 11  $r. record type code = 'b'$ and r.record num in (1000001, 1000345, 1001270, 1001323) 12

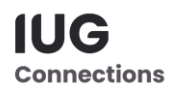

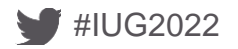

#### Consider This Query:

howtosql.cincy.pl/iug2021/sierra\_view

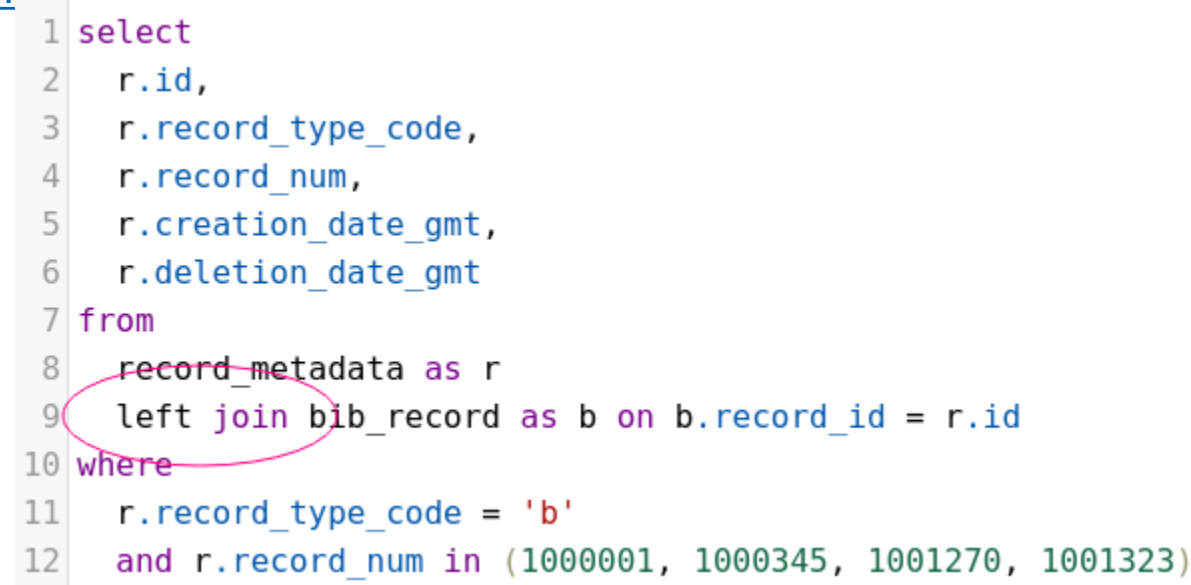

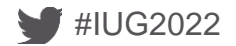

#### Consider This Query: howtosal.cincy.pl/iug2021/sierra\_view

1021602

1403467

**TEAPOTS** 

The French

in democracy,

revolution; a study

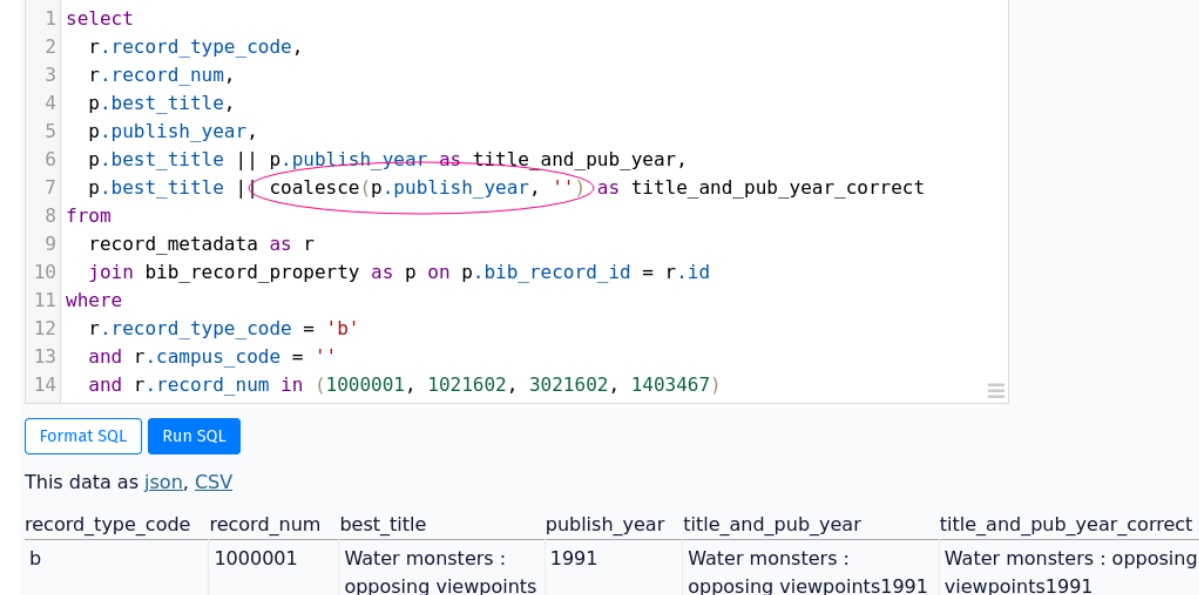

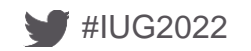

 $\mathbf b$ 

 $\mathbf b$ 

The French revolution; a study in democracy,

**TEAPOTS** 

IUG **Connections** 

Consider This Query: howtosql.cincy.pl/iug2021/sierra\_view ...

What are NULL?!

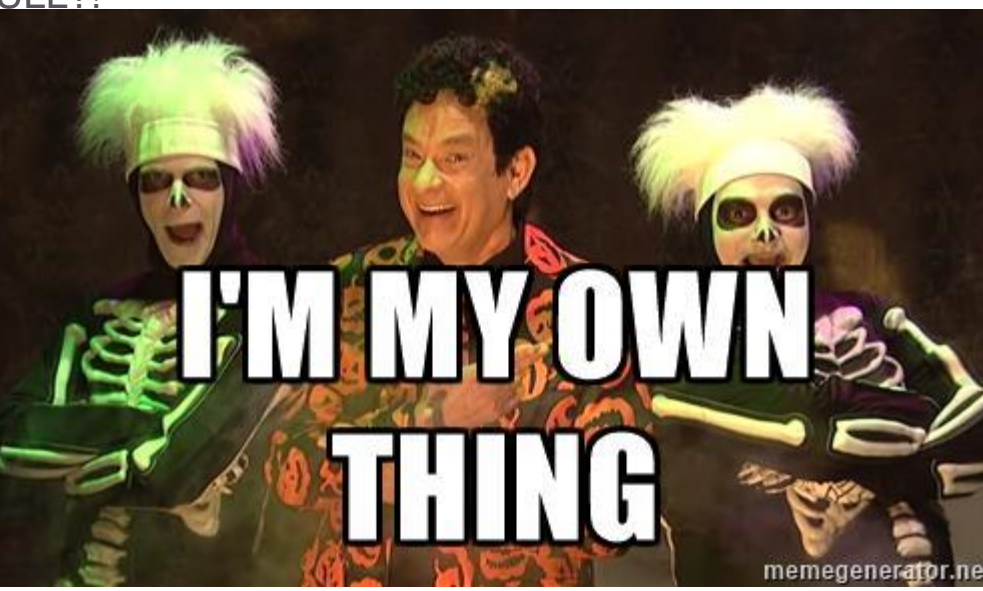

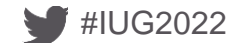

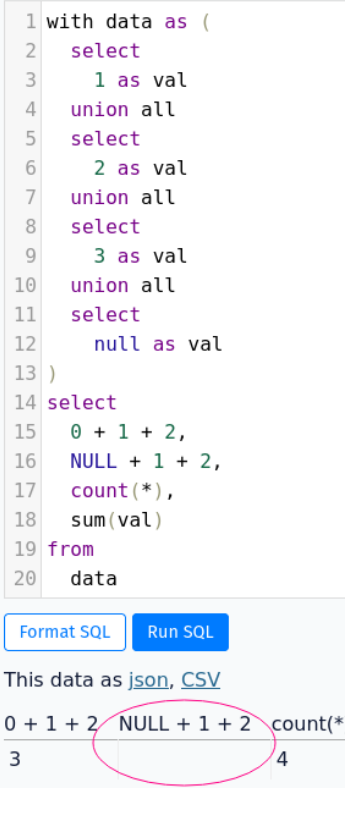

**IUG Connections** 

sum(val) 6

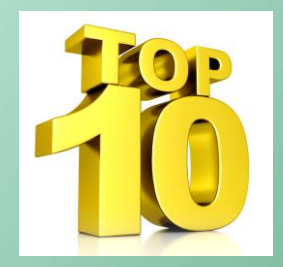

# **4. Var out, man!**

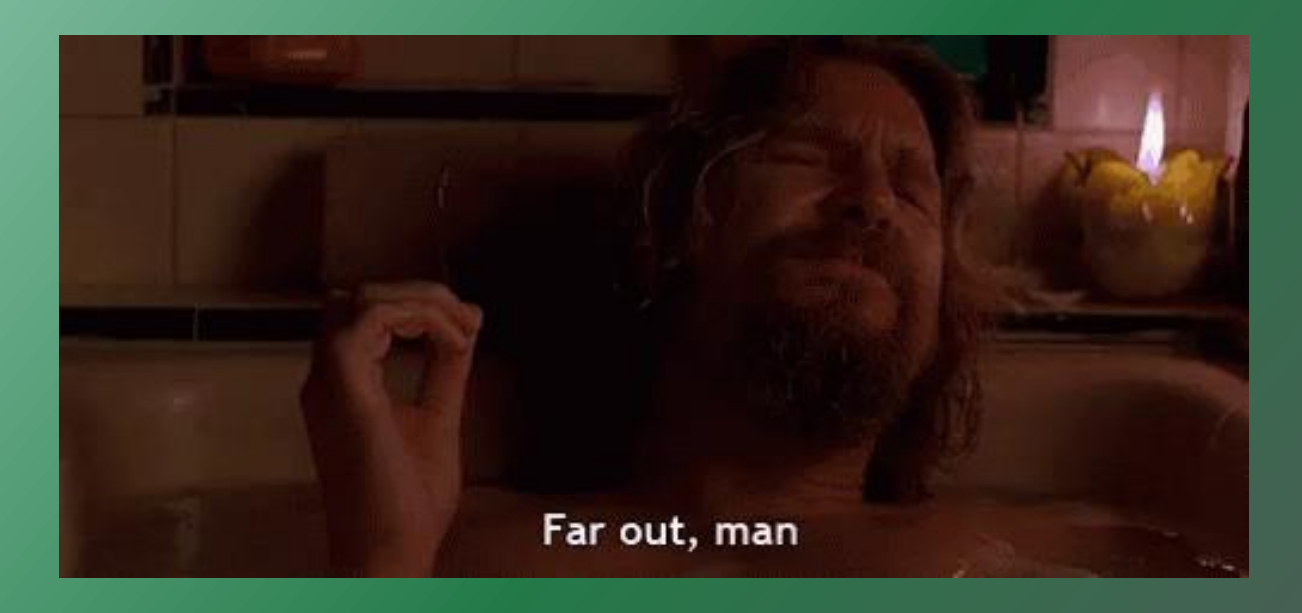

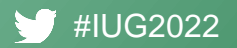

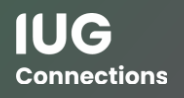

#### **Variable-length Fields**

#### Record

Not checked out i180205572 Last Updated: 09-15-2021 Created: 09-13-2021 Revisions: 2

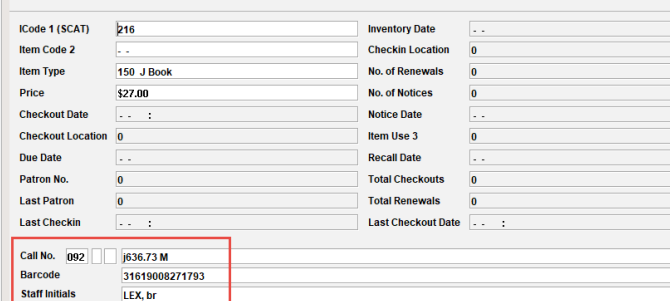

Fields exists for all record types and in SQL exist in a single table….well 3 but we'll get to that

#### Language eng English **Cat. Date** 02-08-2012 Bib Code 3 . . **Skip r Bib Level** m MONOGRAPH **Country** mnu Minnesota Location multi Material Type a BOOK **MARC Leader** #### cam 22#### a 4500 **LOCATIONS** lexj ,wsnj ,wobj **Bib Utility No.** 001 704908500 Misc. 003 **OCoLC** Misc. 005 20120208085144.0 **IMisc.** 008 110301 s 2012 mnu a  $0 0 1 0$  eng LCCN 010 2011009105 Misc. 019 761089946 **Standard No.** 020 9781617149900 **Standard No.** 020 161714990X Misc. (OCoLC)704908500 z(OCoLC)761089946 035 Misc. 040 DLC beng CDLC dPNX dQBX d SINLB dMLN Misc. 042 **DCC** Misc. 049 **MLNM Classification No.** SF429.C35 bM38 2012  $050000$ **Classification No** 082 0 0 636.73222 **Classification No.** 082 1 4 636.7214 Author  $100 - 1$ Mattern, Joanne, d1963 Title 245 1 0 Catahoula leopard dogs / cJoanne Mattern Publication Info. Edina, Minn.: IbABDO Pub, Co., Icc2012. 260 **Description** 300 24 p. : bcol. ill. : c21 cm. **Series** 490 1 Dogs. Set IX **Series** 490 1 **Checkerboard animal library** Note 500 **Includes index** Note

Describes the physical and behavior characteristics of the Catahoula leopard dog, and offers advice on training, breeding, feeding, grooming, and health care.

b29688681 Last Updated: 09-13-2021 Created: 01-11-2012 Revisions: 18

520

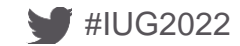

## **Varfield**

Entries from the varfield table

Contains all fields from all record types

Here limited to varfield tag 'm'

Most are bib classification numbers

Highlighted to the right are a pair of patron and item messages

Note there is no field in the table to designate the record type

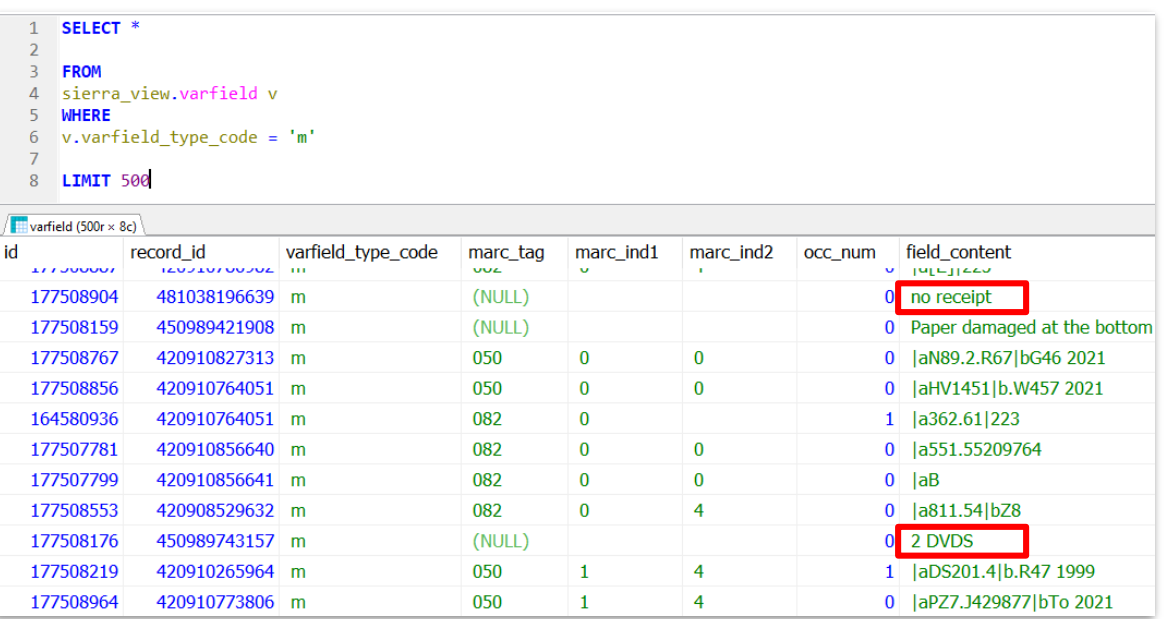

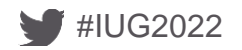

### **Varfield**

Join to record\_metadata or a record\_table to properly limit entries

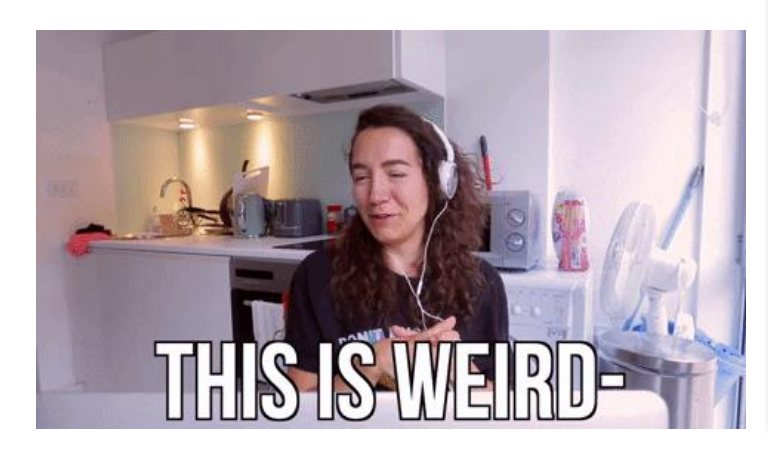

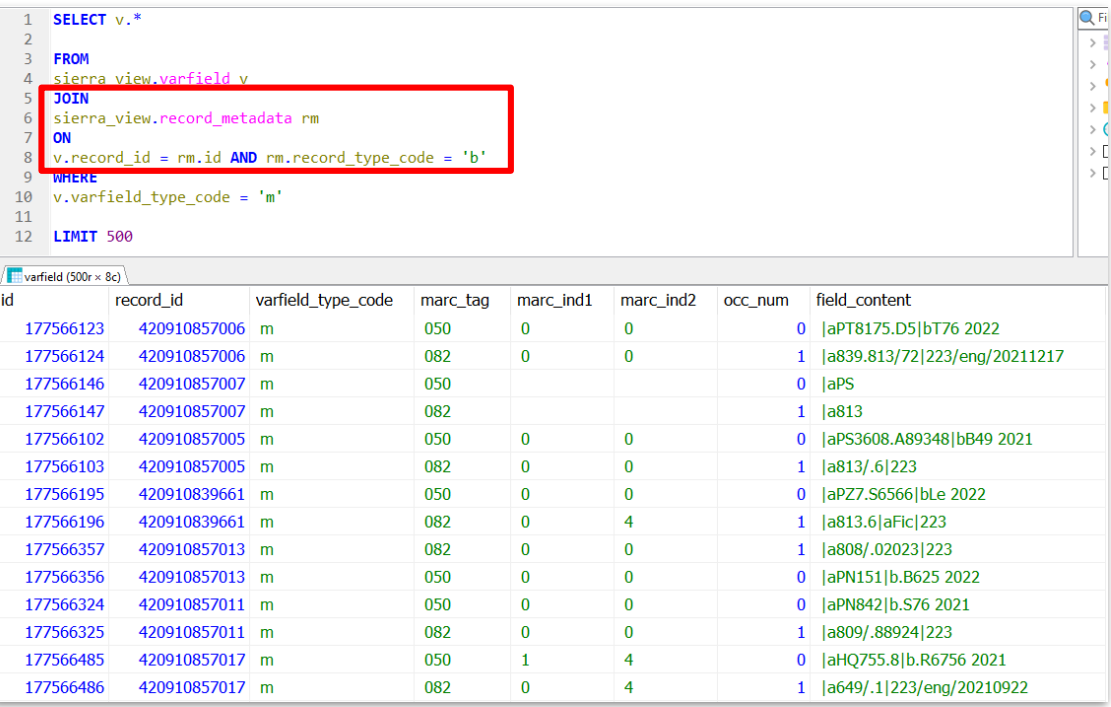

**IUG Connections** 

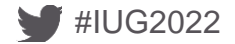

#### **Varfield vs. Subfield**

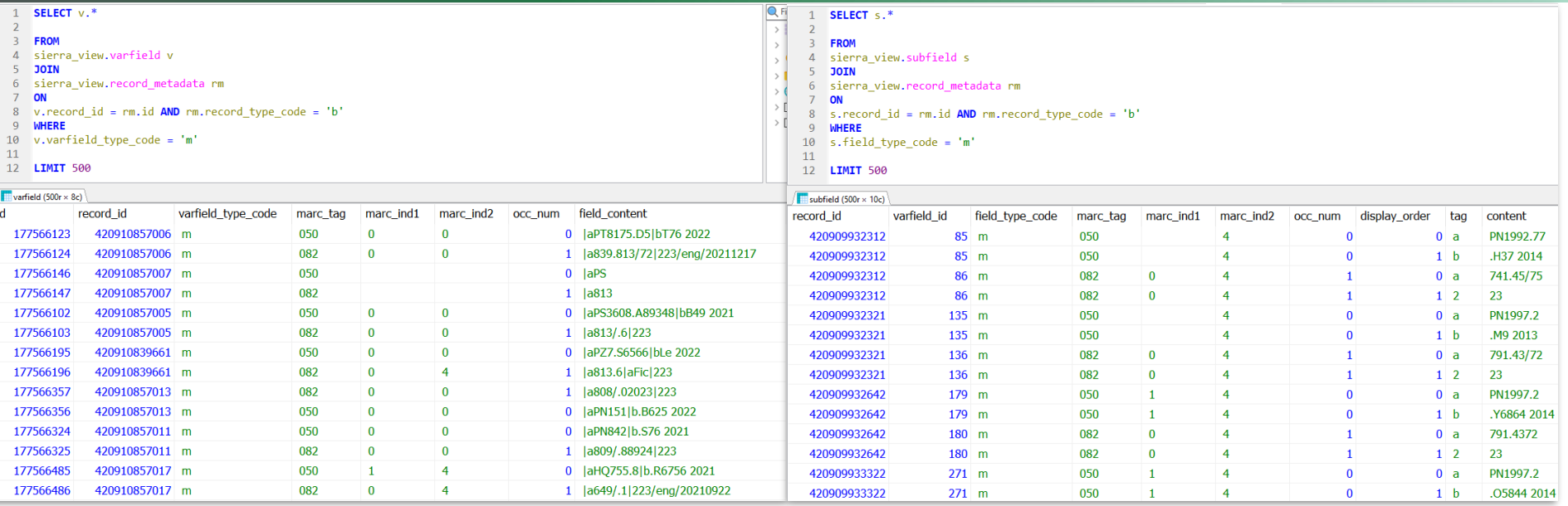

Note the inconsistent field names:

- varfield\_type\_code / field\_type\_code
- field\_content / content)

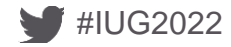

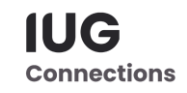

## **Phrase Entry**

#### Indexed portion of varfield table

Text is normalized, capitalization and special characters removed

Smaller table, faster to parse

Permuted entries included

Lacks MARC field, indicators and delimiters

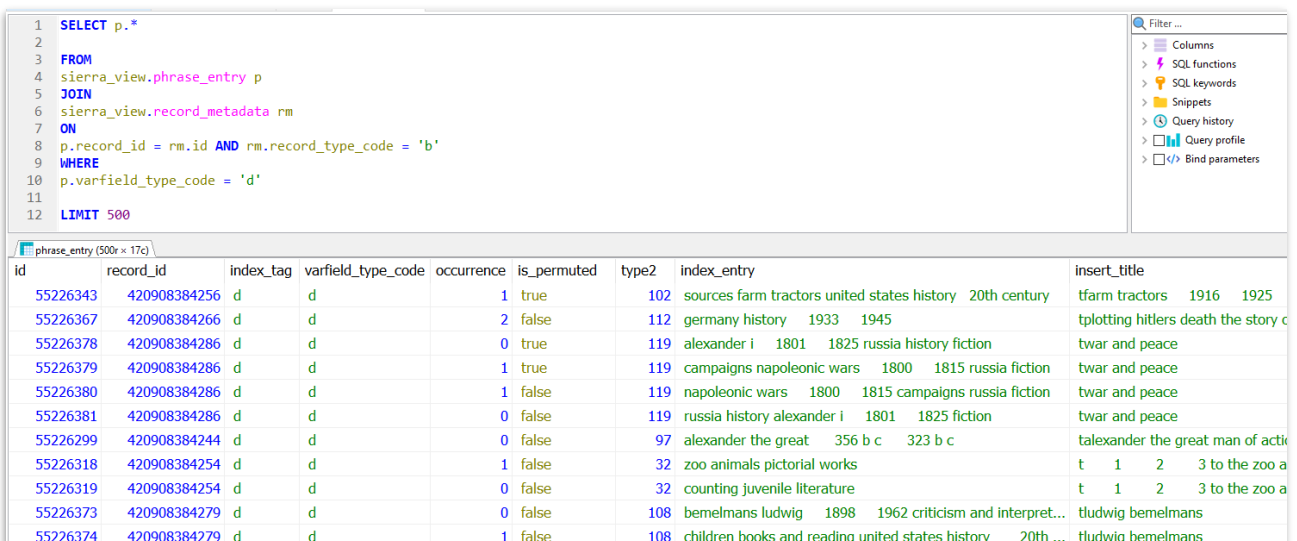

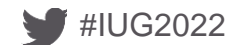

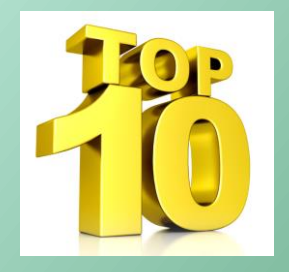

## **5. "Set phrase entries to 'stun', er … I mean 'index'"**

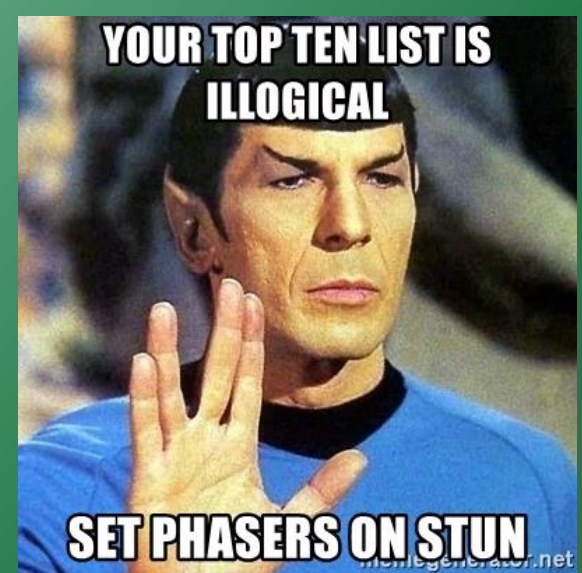

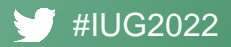

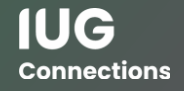

## **5. "Set phrase entries to 'stun', er … I mean 'index'"**

For some queries–like this query below that finds the item record that contains a specified item barcode in the item record varfield field content–the amount of time required to complete can be quite awful

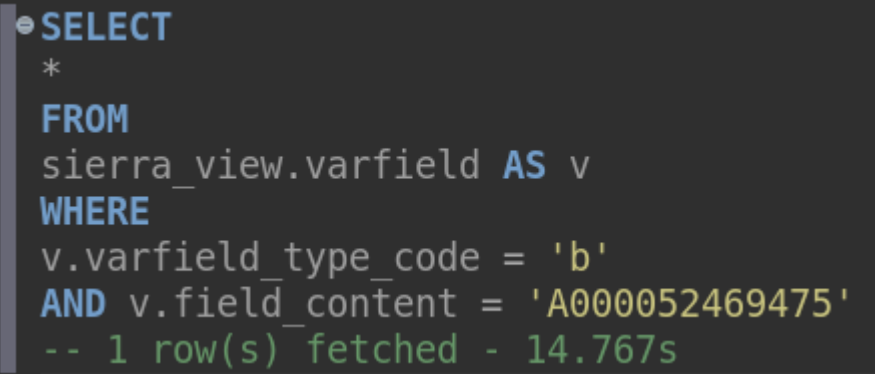

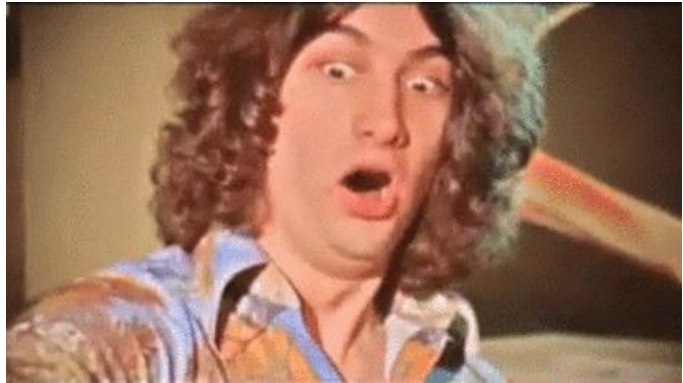

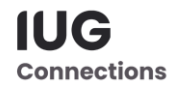

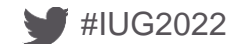

## **5. "Set phrase entries to 'stun', er … I mean 'index'"**

For some queries (like finding the varfield and item record that contains an item barcode) the amount of time required to complete can be quite awful

```
SELECT
FROM
sierra view.phrase entry AS e
WHERE
e.index tag || e.index entry = 'b'
    lower('A000052469475')-1 row(s) fetched - 40ms
```
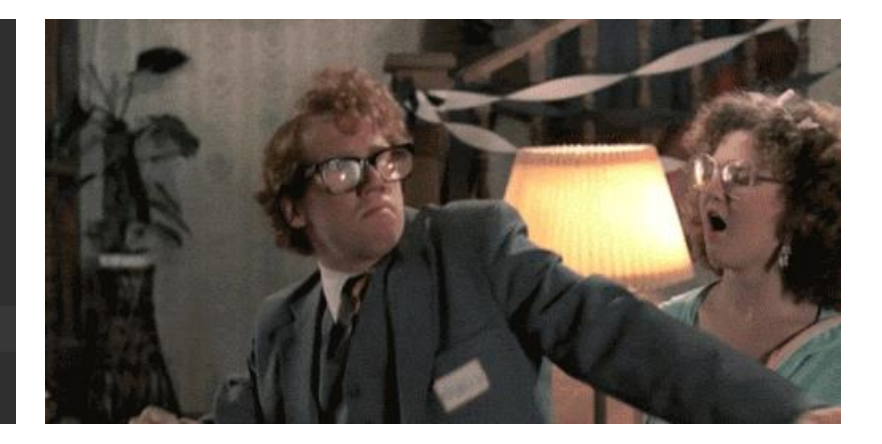

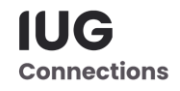

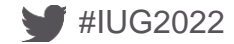

### **5. "Set phrase entries to 'stun', er … I mean 'index'"**

For more information on how to figure out which indexes exist for the tables (via corresponding table views) take a look at this page under "Tips And Tricks" <https://iug2019-sql.github.io/>

# **IUC2019 Wallum Phoenix, AZ**

https://twitter.com/hashtag/IUG2019

- JEREMY GOLDSTEIN: Minuteman Library Network
- PHIL SHIRLEY: Cuyahoga Falls Library
- RAY VOELKER: The Public Library of Cincinnati and Hamilton County

Part 1 (PDF): https://iug2019-sql.github.io/iug2019-how to sql part 1.pdf

Part 2 (PDF): https://iug2019-sql.github.io/iug2019-how to sql part 2.pdf

Tip and Tricks (GitHub document): https://github.com/iug2019-sql/iug2019-sql.github.io/blob/master tips and tricks.md

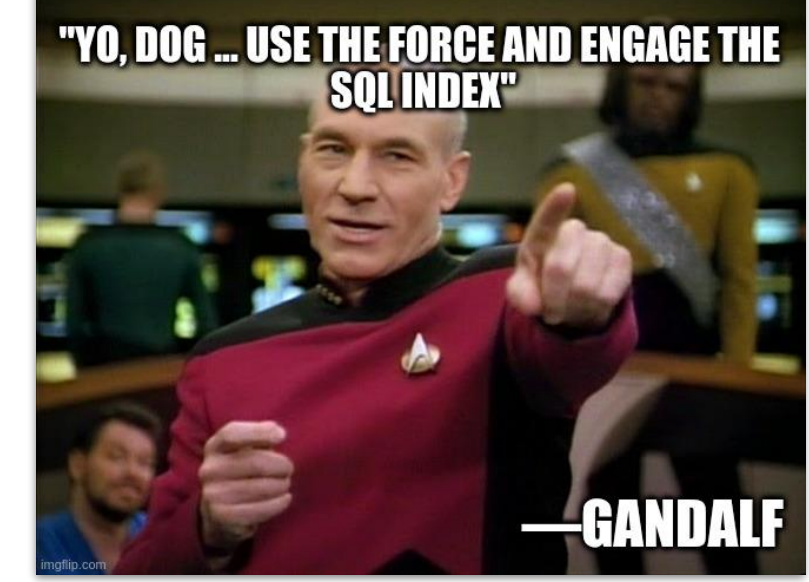

**Connections** 

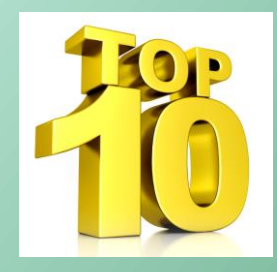

## **6. A View to A Void**

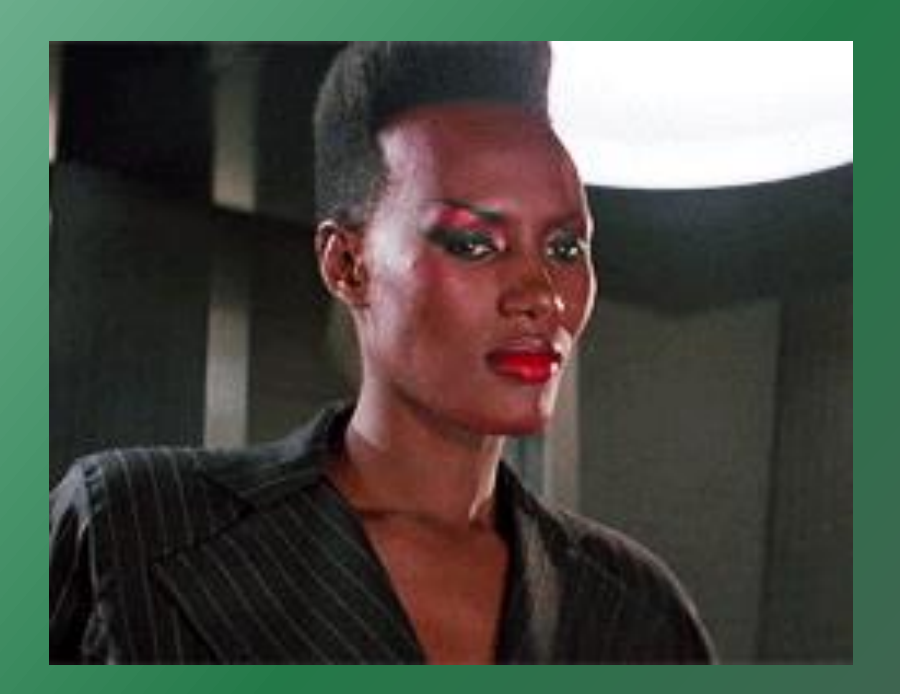

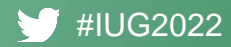

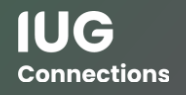

#### **\_View Views**

Combines fields from record\_metadata, record and record\_property tables into a single table

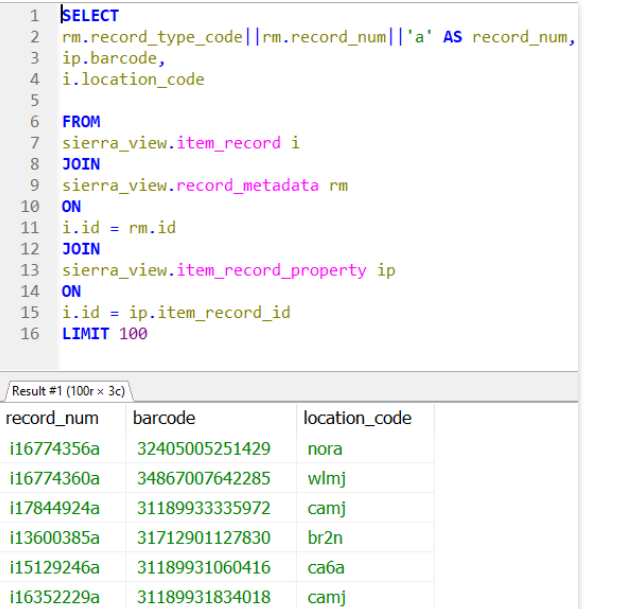

bedn

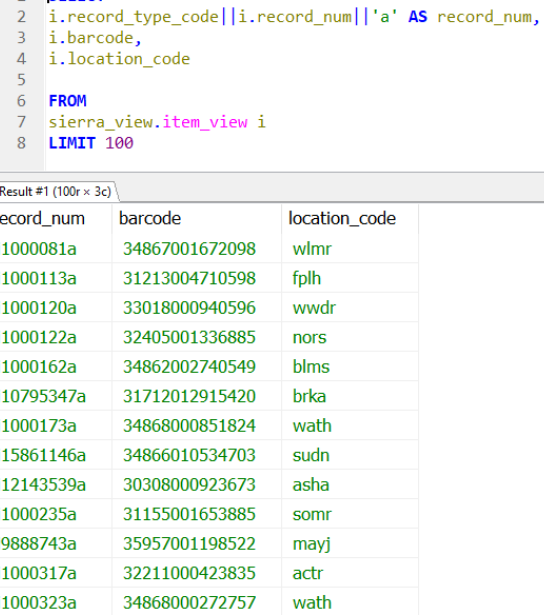

**SELECT**  $\mathbf{1}$ 

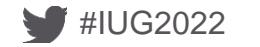

i15604662a

34861005141259

**IUG Connections** 

#### **Convenience Vs Performance**

#IUG2022

#### Convenience comes with a cost in performance time

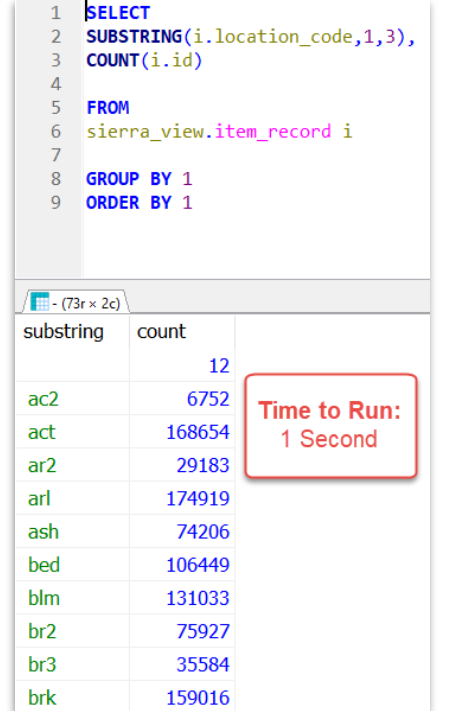

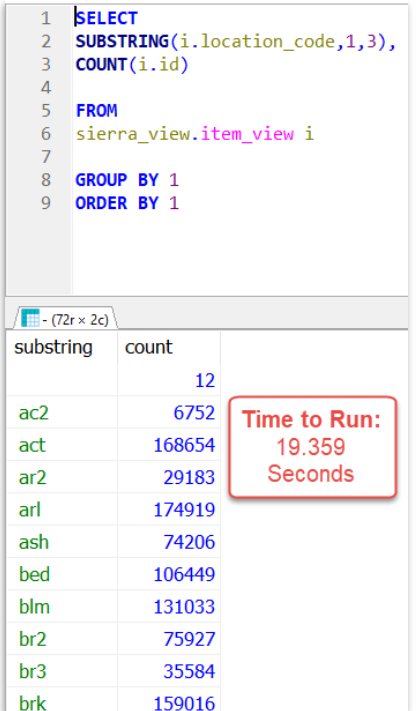

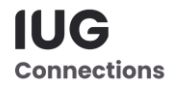

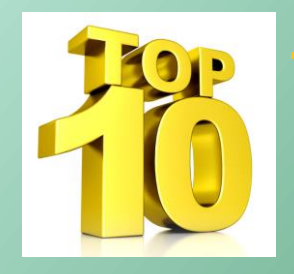

# **7. My JOIN double crossed me!**

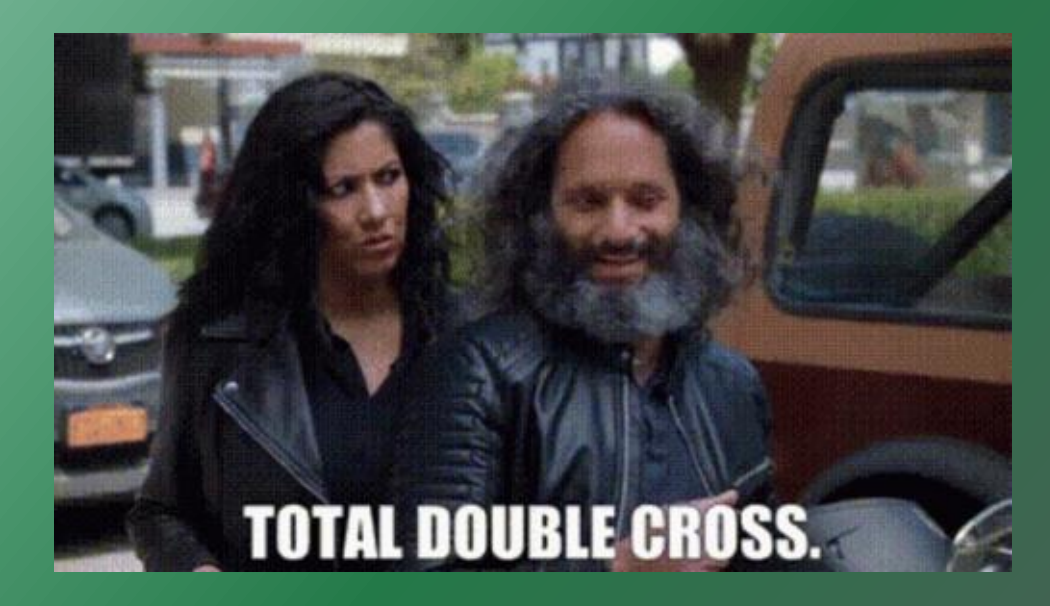

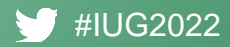

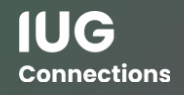

## **7. My JOIN double crossed me!**

When using the JOIN clause, you may end up with situations where you're introducing more rows of output than you would expect–specifically in one-to-many types of relationships.

Consider This Query: [https://howtosql.cincy.pl/iug2021/sierra\\_view ...](https://howtosql.cincy.pl/iug2021/sierra_view?sql=select%0D%0A++r.record_type_code%2C%0D%0A++r.record_num%2C%0D%0A++v.varfield_type_code%2C%0D%0A++v.field_content%0D%0Afrom%0D%0A++record_metadata+as+r%0D%0A++join+varfield+as+v+on+v.record_id+%3D+r.id%0D%0Awhere%0D%0A++r.campus_code+%3D+%27%27%0D%0A++and+r.record_type_code+%3D+%27i%27%0D%0A++and+r.record_num+in+%281000317%2C+7043125%2C+9661321%29%0D%0A++and+v.varfield_type_code+%3D+%27b%27)

```
1 select
```

```
r. record type code,
```
r.record num,

```
v.varfield type code,
```

```
v.field content
```

```
6 from
```

```
record metadata as r
```

```
join varfield as v on v. record id = r. id
```
9 where

```
r. campus code = '10
```
11 and r.record type code

```
12
    and r. record num in (1000317, 7043125, 9661321)
```

```
and v.varfield type code = 'b13
```
How many rows do we expect in the results?

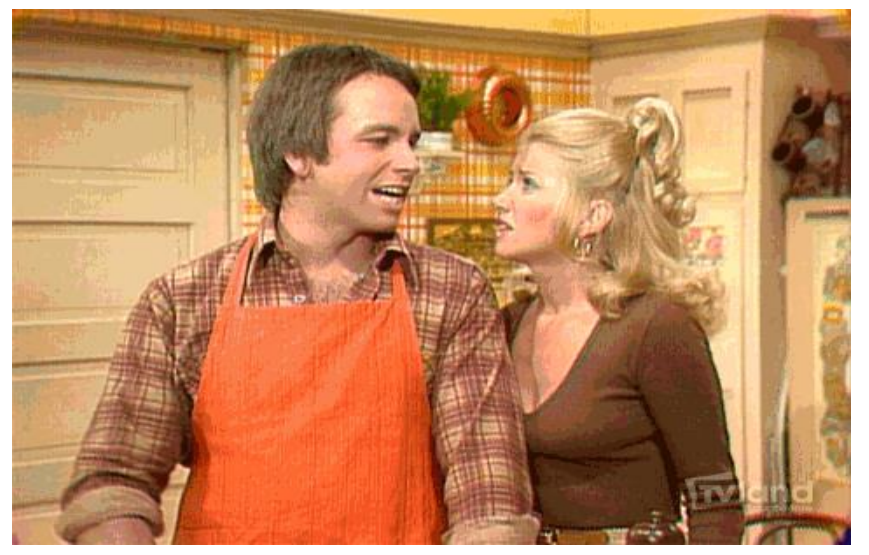

### **7. My JOIN double crossed me!**

When using the JOIN clause, you may end up with situations where you're introducing more rows of output than you would expect–specifically in one-to-many types of relationships.

Consider This Query: [https://howtosql.cincy.pl/iug2021/sierra\\_view ...](https://howtosql.cincy.pl/iug2021/sierra_view?sql=select%0D%0A++r.record_type_code%2C%0D%0A++r.record_num%2C%0D%0A++v.varfield_type_code%2C%0D%0A++v.field_content%0D%0Afrom%0D%0A++record_metadata+as+r%0D%0A++join+varfield+as+v+on+v.record_id+%3D+r.id%0D%0Awhere%0D%0A++r.campus_code+%3D+%27%27%0D%0A++and+r.record_type_code+%3D+%27i%27%0D%0A++and+r.record_num+in+%281000317%2C+7043125%2C+9661321%29%0D%0A++and+v.varfield_type_code+%3D+%27b%27)

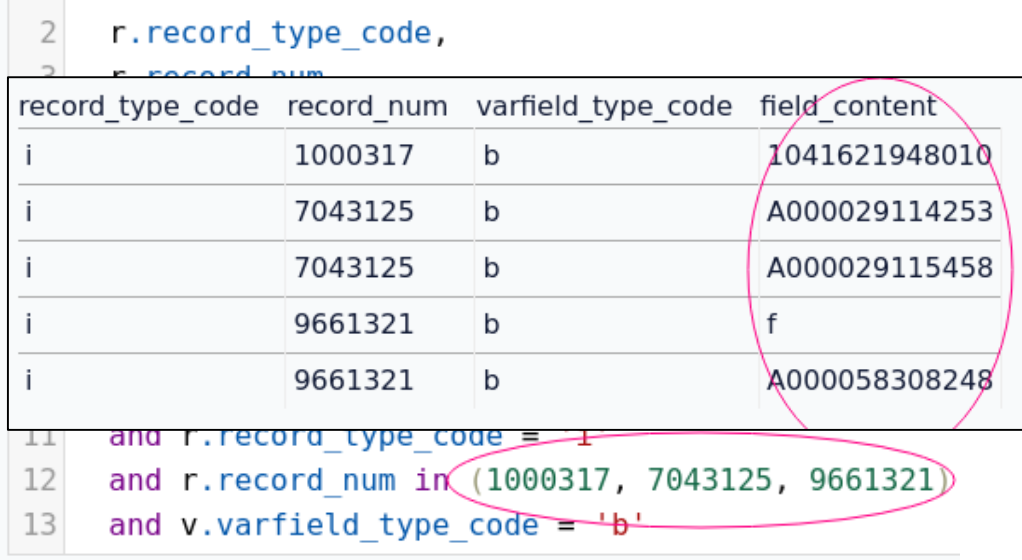

1 select

How many rows do we expect in the results?

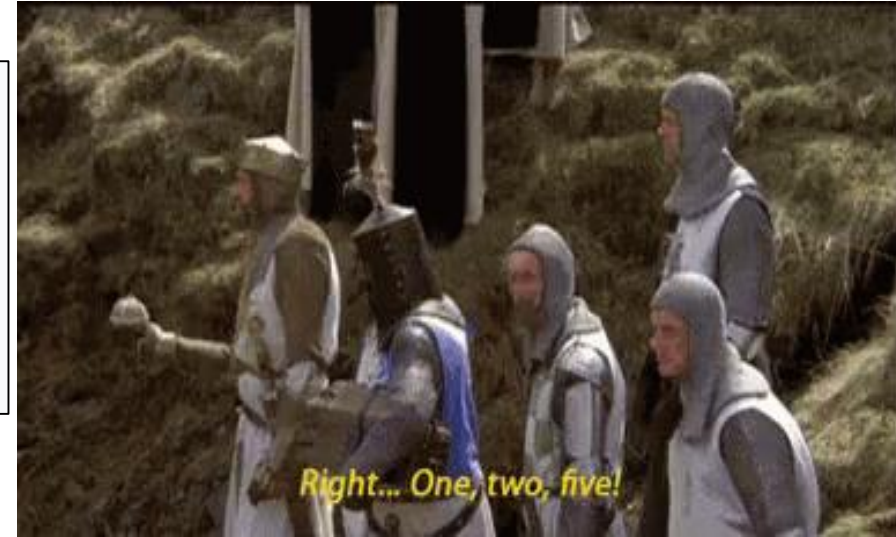

## **7. My JOIN double crossed me!**

To avoid producing extra rows, *one* way is to use a "**subquery**"

(note that you can only return a single value when using a subquery in the SELECT clause)

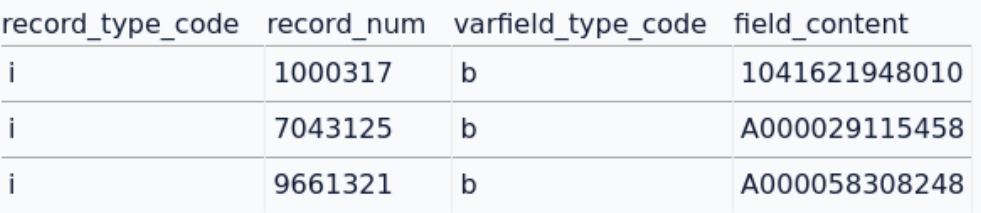

r. record type code, r.record num, 'b' as varfield type code, -- just grab whatever the first occurrence is select v.field content from varfield as v where  $v$ . varfield type code =  $'b'$ and  $v$ . record  $id = r$ . id order by V.OCC num limit as field content 19 from record metadata as r 21 where

```
22
    r. campus code = '
```
 $1$ select

 $\overline{2}$ 

 $\overline{\mathbf{3}}$ 

 $Q$ 

10 11

12

13

14

15

16

 $17$ 18

 $20$ 

```
and r. record type code = 'i'23
```

```
and r. record num in (1000317, 7043125, 9661321)
24
```
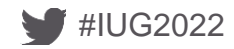

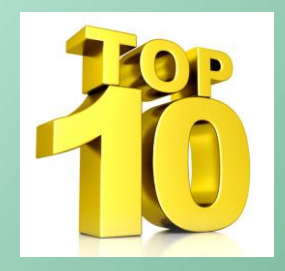

# **8. Putting the fun in funds**

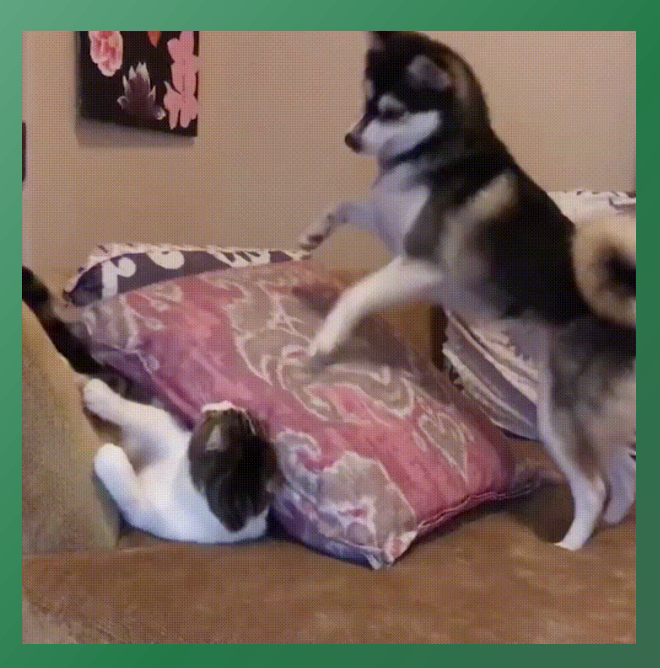

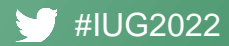

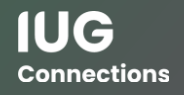

#### **Where to find funds**

The order\_record table does not include fund data

#### For that you must look at the order\_record\_cmf table

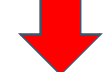

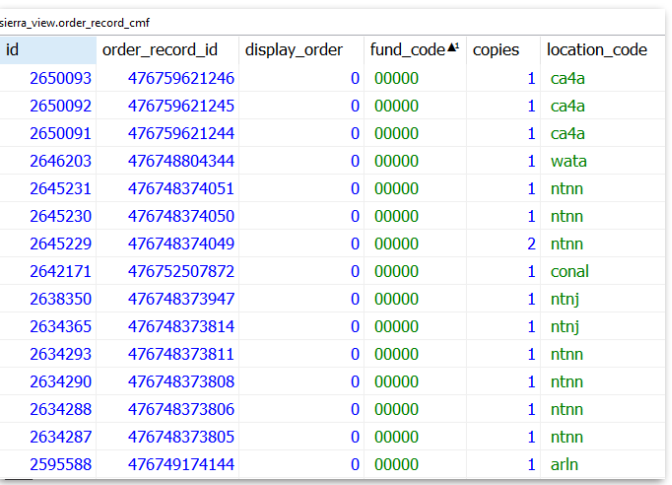

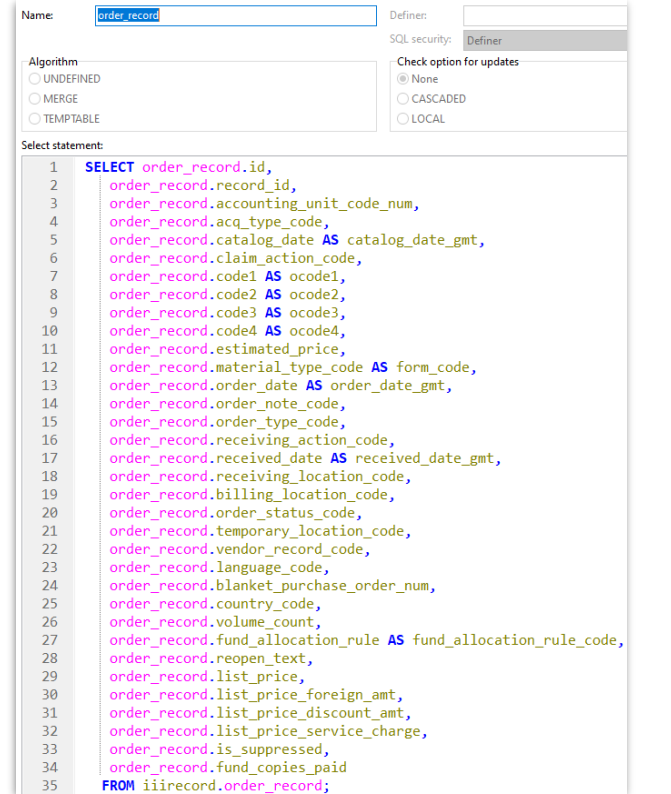

**IUG Connections** 

## **order\_record\_cmf**

#### These are not our fund codes

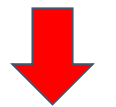

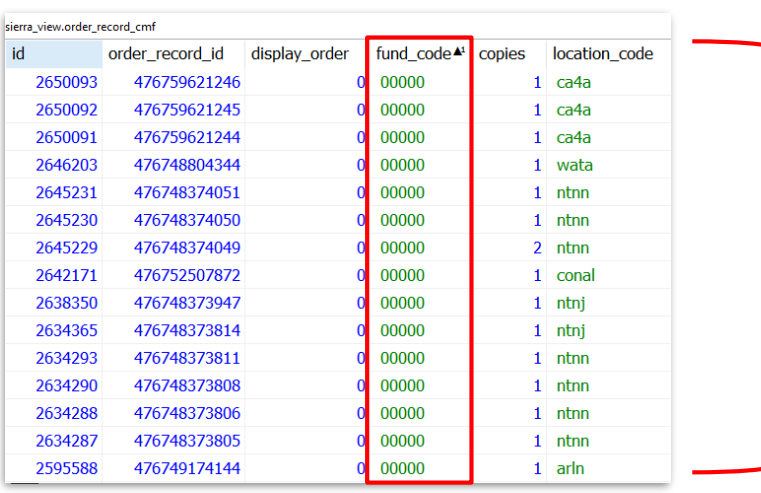

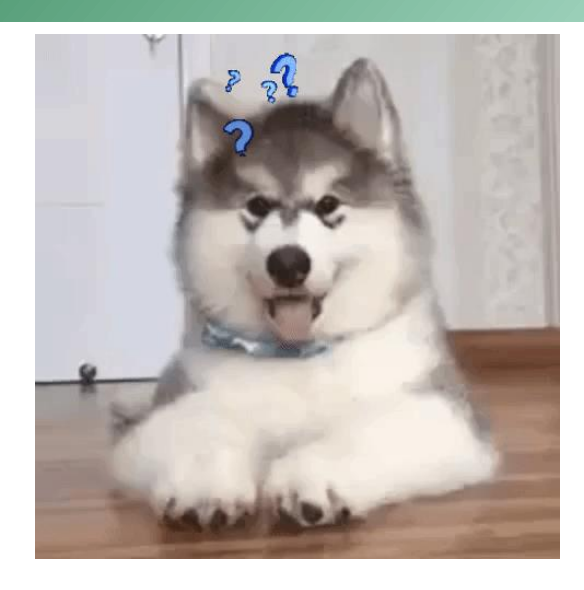

#### No fund is shared by these locations

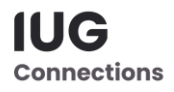

#### **fund\_master and accounting\_unit**

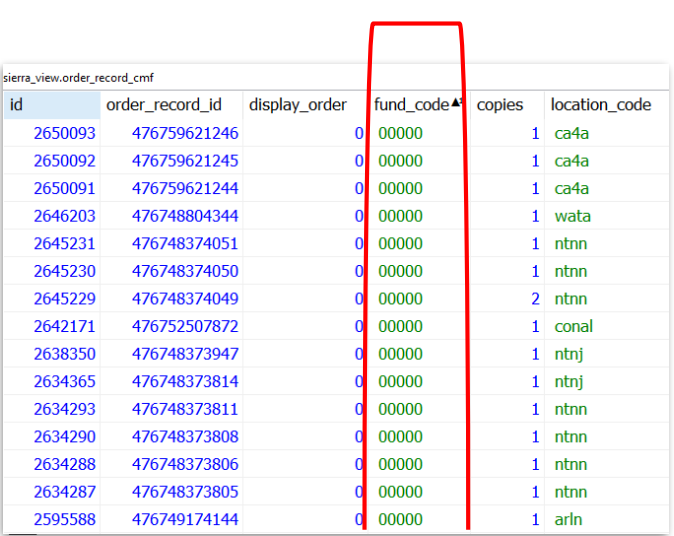

**Text** 

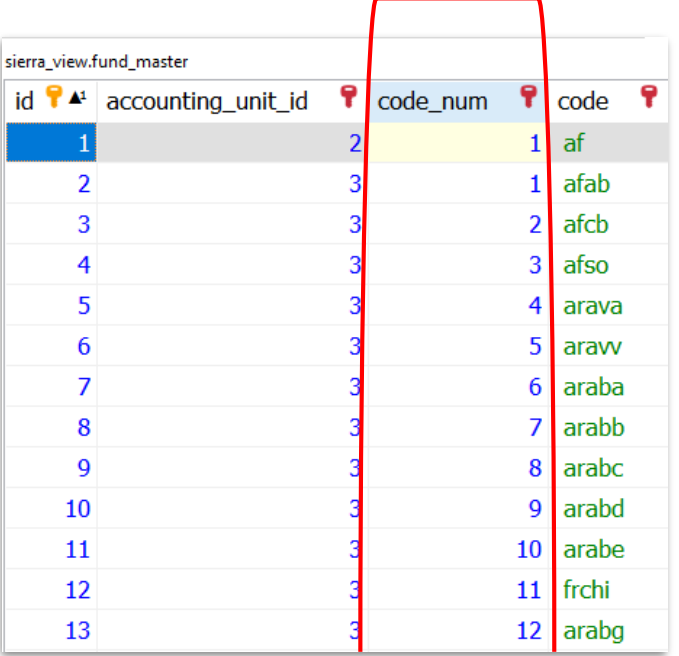

Integer

#### sierra\_view.accounting\_unit <sup>?</sup> code\_num ę id  $\Omega$  $\overline{2}$ 3  $\overline{2}$  $\overline{4}$  $\overline{3}$ 5 4 6  $5<sup>1</sup>$  $\overline{7}$ 6 8  $\overline{9}$ 8

**IUG Connections** 

## **fund\_master and accounting\_unit**

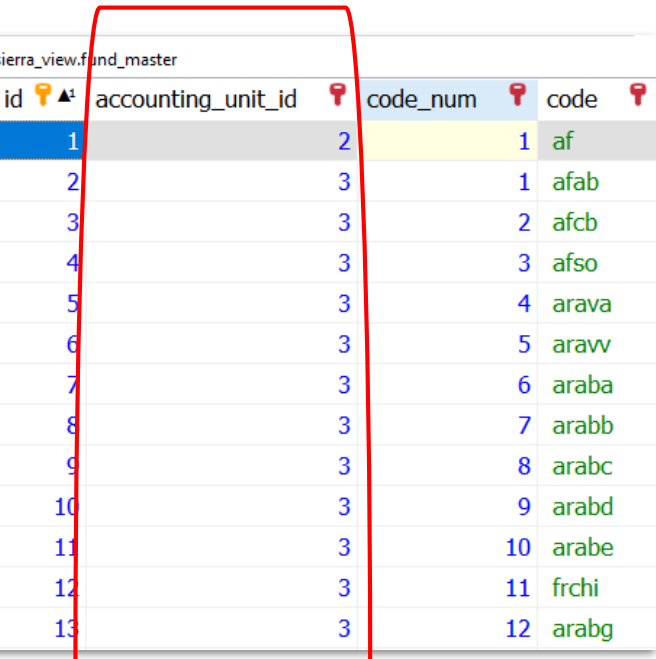

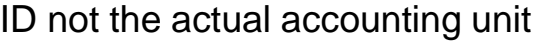

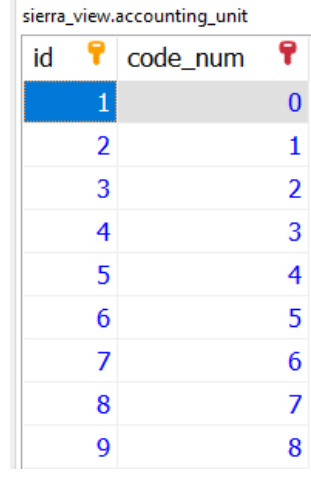

**IUG Connections** 

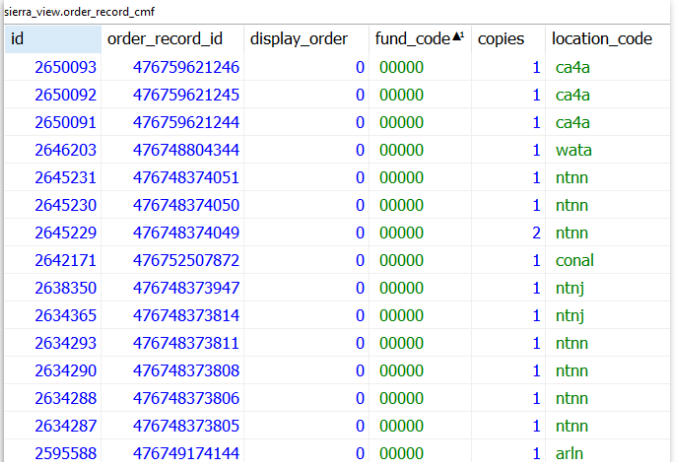

## **Open Orders By Fund**

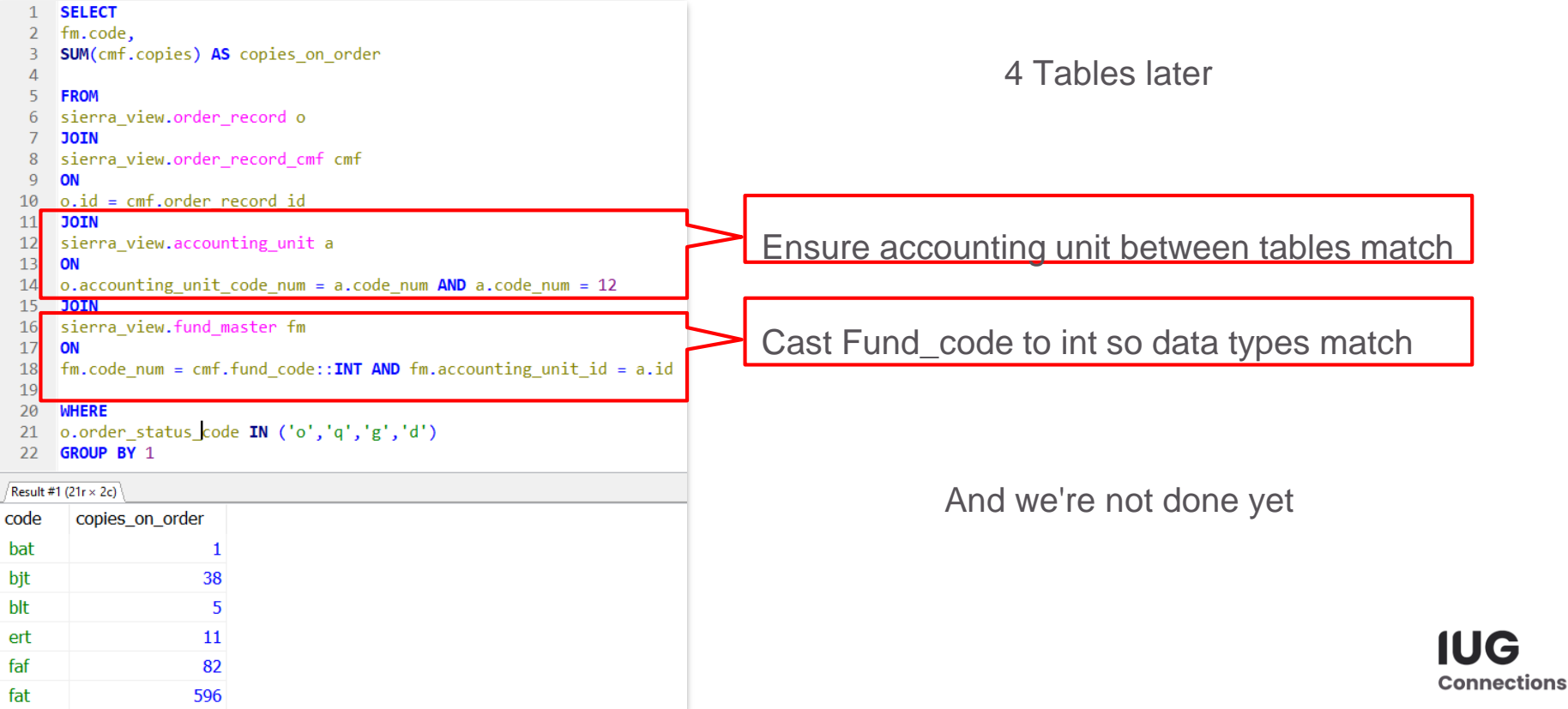

#### **The multi problem**

If an order is for locations, then order\_record\_cmf add an extra row for the overall total

Can lead to a one-to-many join error

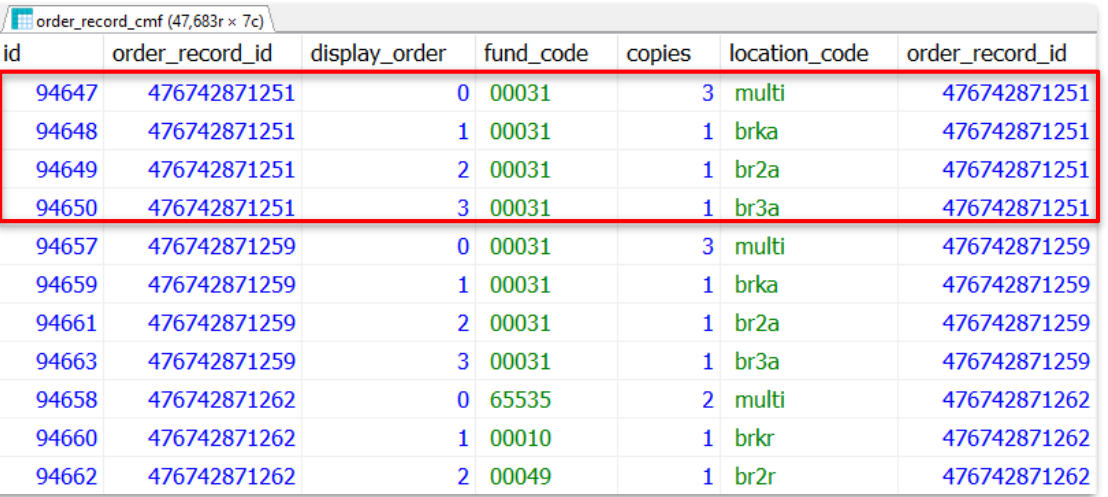

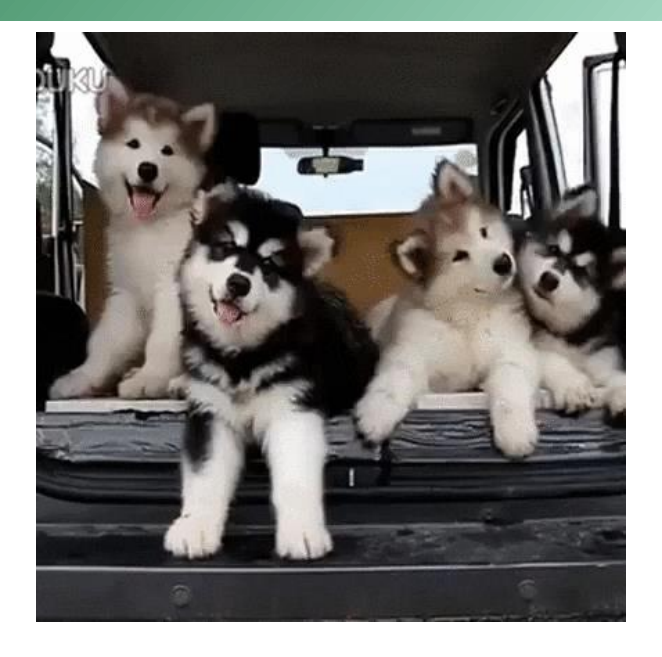

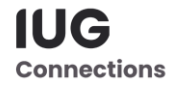

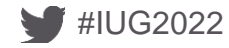

#### **De-Dupe orders**

#### **SELECT**  $\mathbf{1}$

fm.code.  $\overline{2}$ 

SUM(cmf.copies) AS copies on order  $\Lambda$ 

#### $5<sup>1</sup>$ FROM

6 sierra view.order record o

7 JOIN sierra view.order record cmf cmf

ON

 $10$  o.id = cmf.order record id AND cmf.location code != 'multi'

#### 11 JOIN

12 sierra view.accounting unit a

13 ON

14 o.accounting unit code num =  $a$ .code num

15 JOIN

16 sierra\_view.fund\_master fm

17 ON

18  $fm$ .code\_num = cmf.fund\_code::INT AND fm.accounting\_unit\_id = a.id

LEFT JOIN 19

20 sierra view.order record paid op

21 ON

22  $o.id = op.o rder record id AND o.o rder status code = 'q'$  $23$ 

#### 24 WHERE

 $25$  o.accounting\_unit\_code\_num = 12

26 AND o.order status code IN ('o','q','g','d')  $27$ 

28 GROUP BY 1

#### Result #1 (21 $r \times 2c$ )

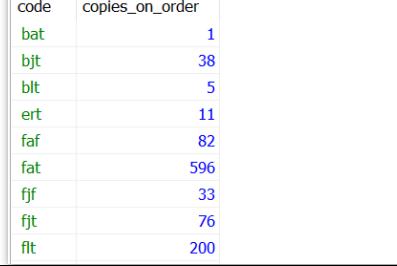

#### Limit to location != 'multi

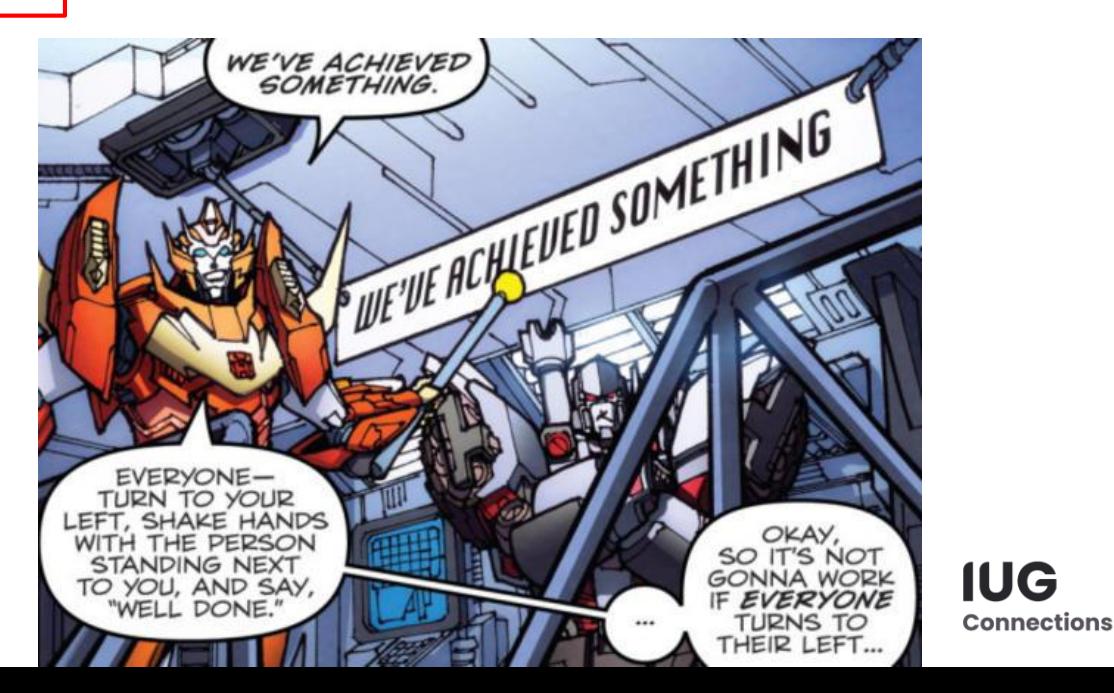

#### **The other multi problem**

If you need to use the fund table, you'll find that each fund is actually up to three different funds

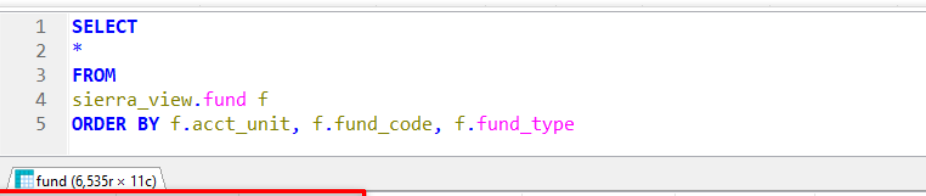

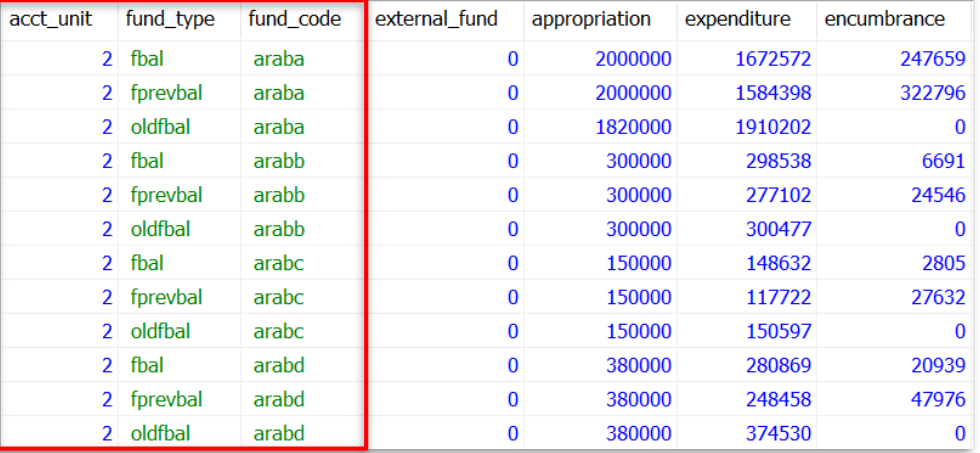

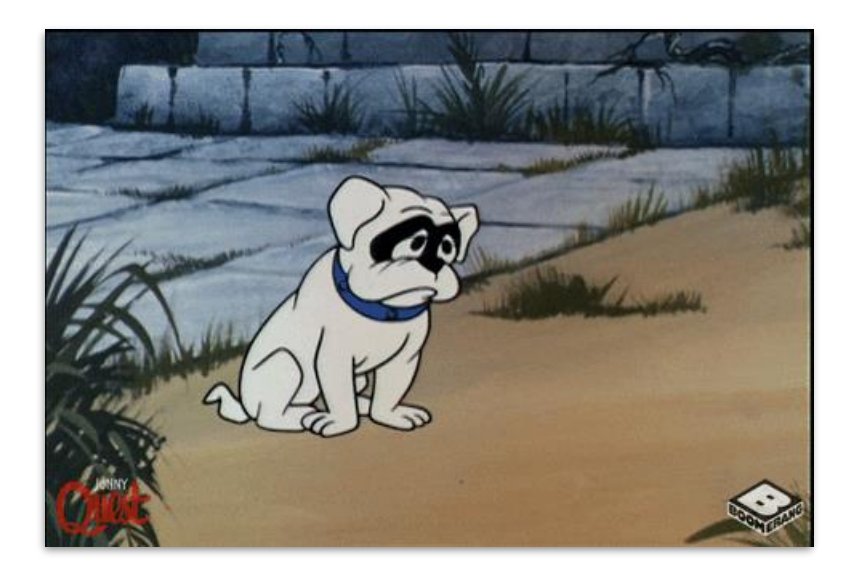

**IUG Connections** 

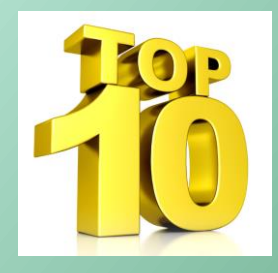

**9. Is your item\_status\_code '-' because I'm checking you out**

# sierra view."checkout" sierra view."circ\_trans"

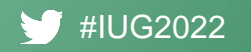

imafiin.com

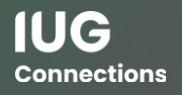

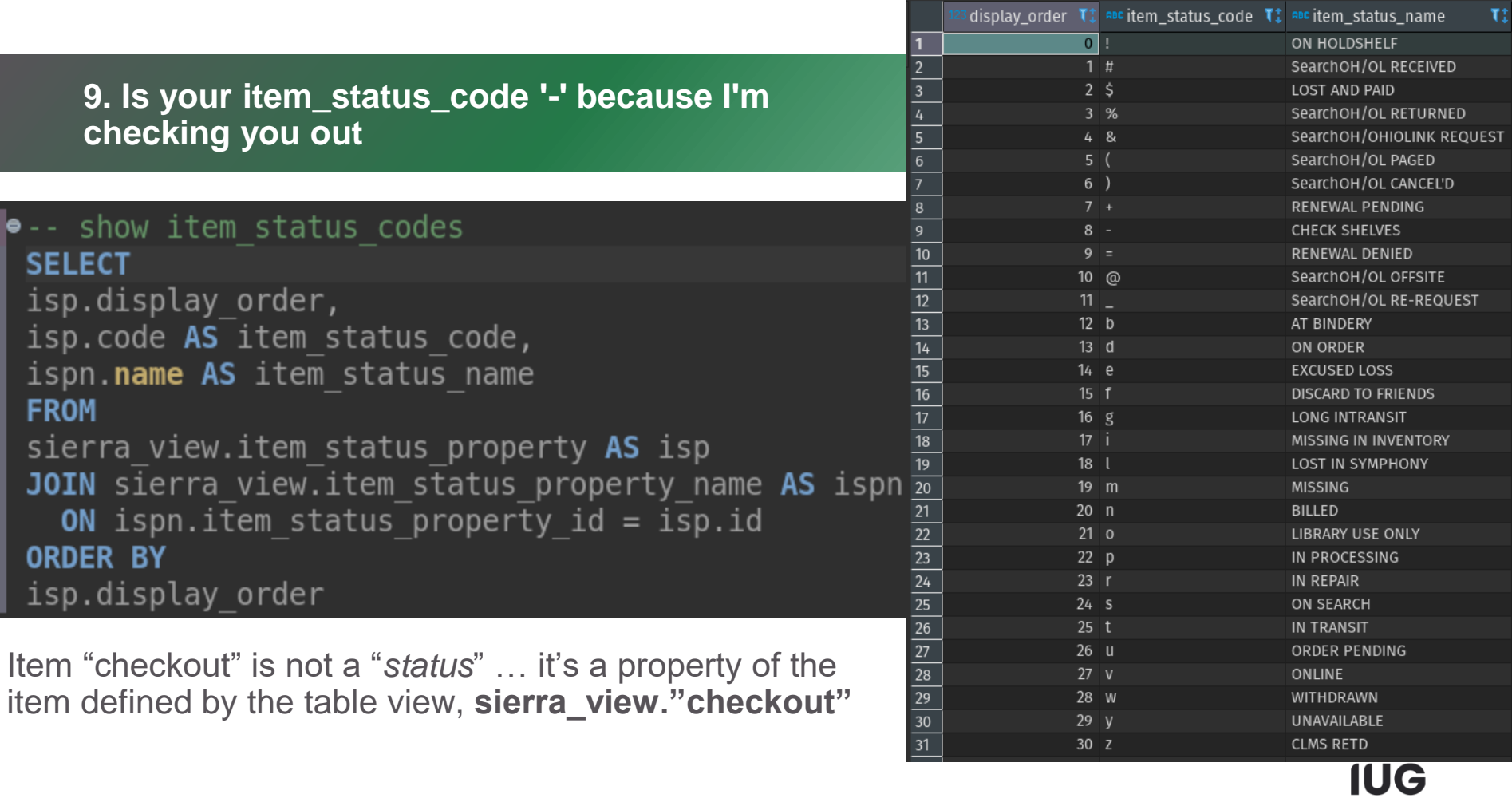

**Connections** 

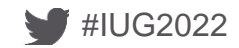

#### **9. Is your item\_status\_code '-' because I'm checking you out**

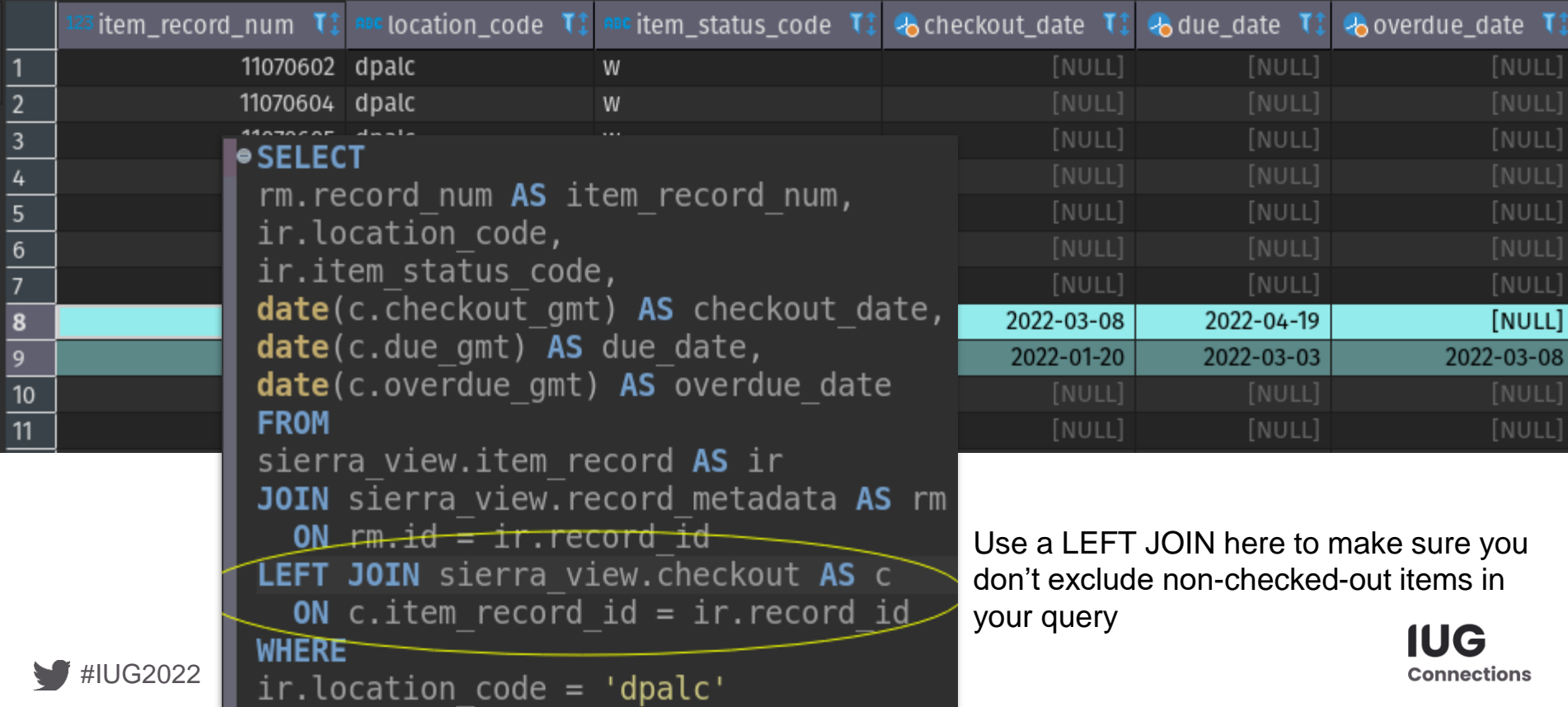

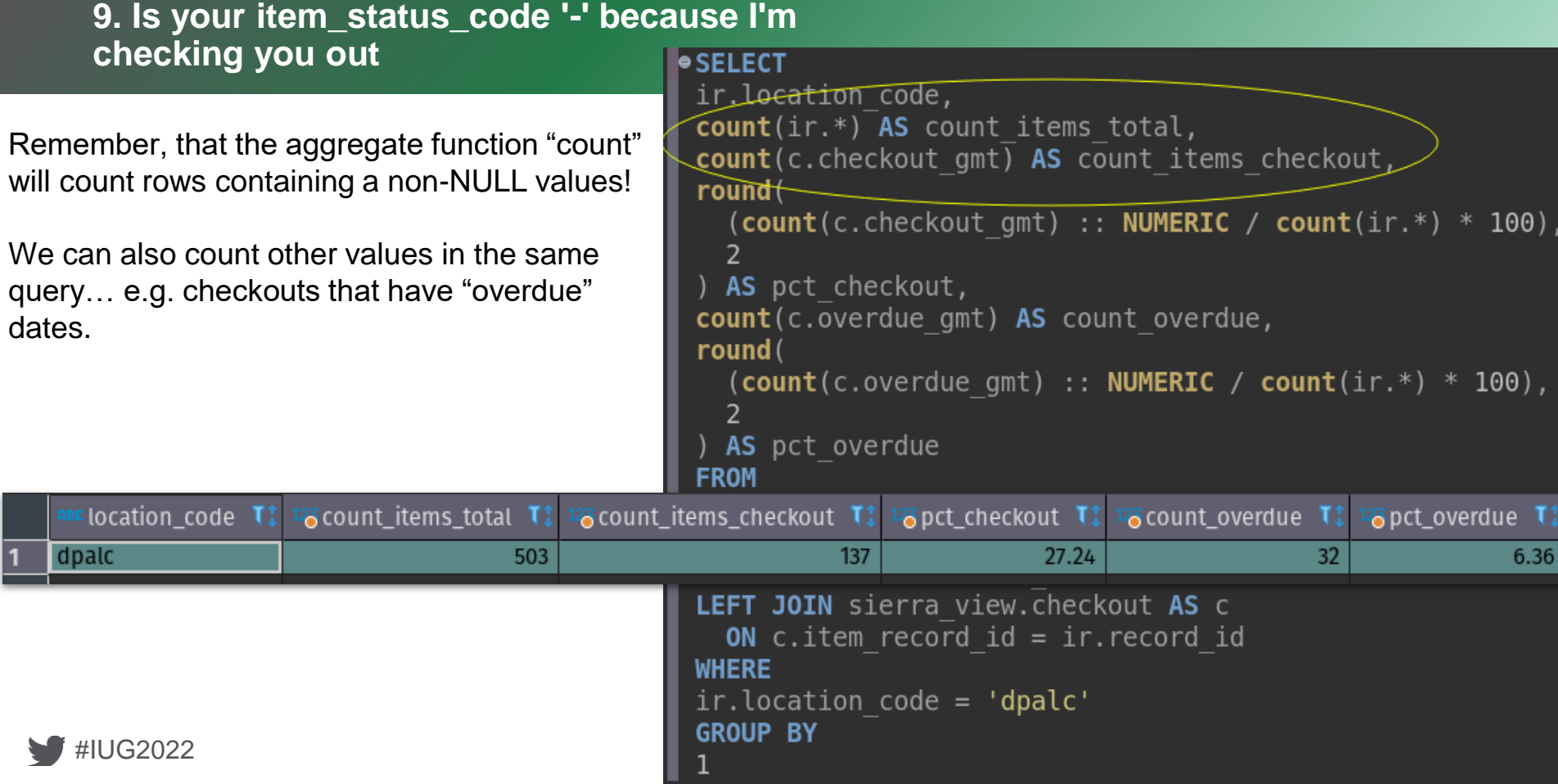

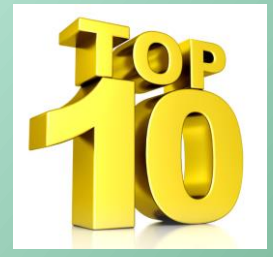

# **10. Whose User is it anyway?**

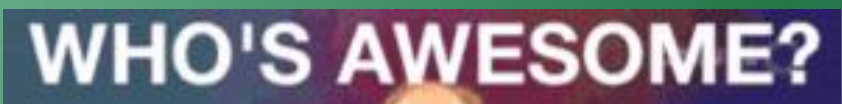

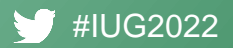

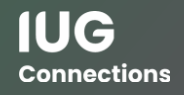

#### **\_myuser tables**

Tables provide translations for fixed field and system codes

The translation you see are dependent on the language settings for your user account

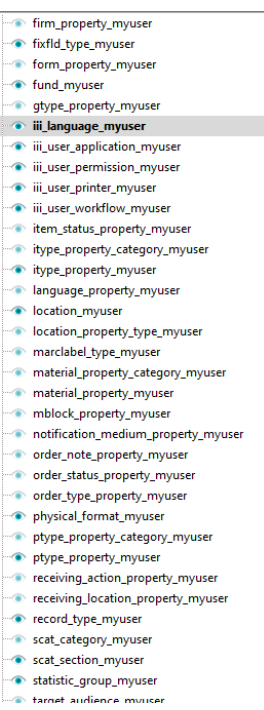

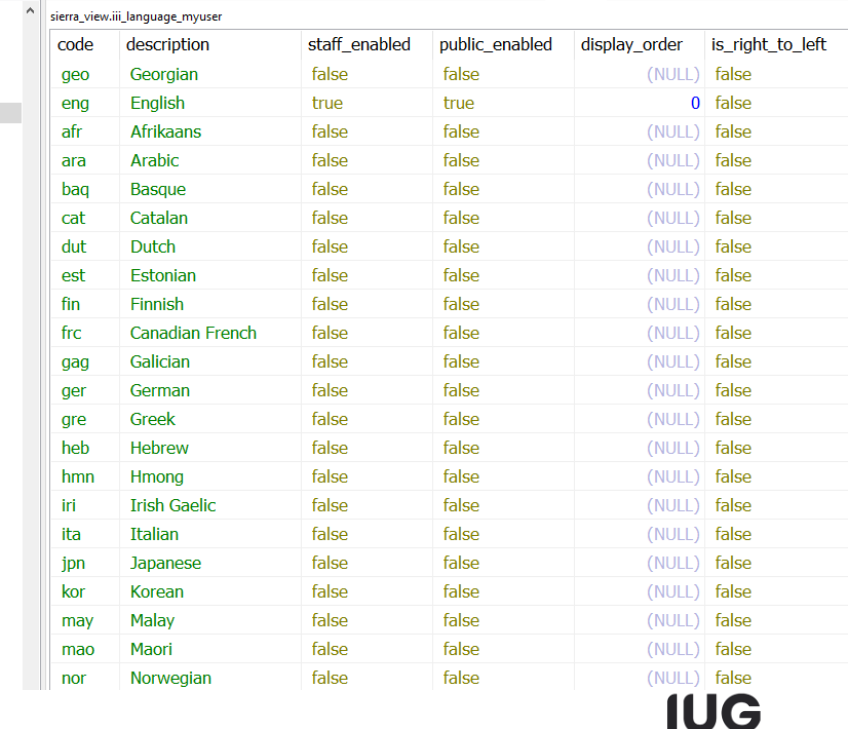

**Connections** 

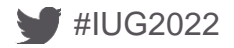

#### **\_myuser tables**

#IUG2022

- Set Language to Chinese in Admin corner and you see this
- \*assuming Chinese translations exist in your system

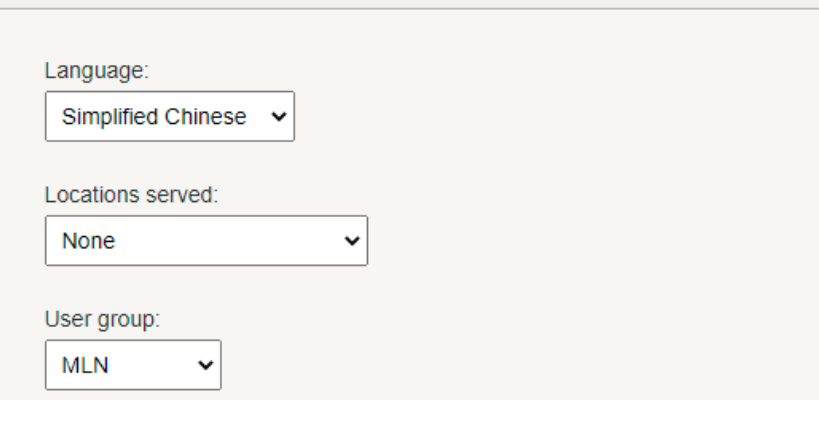

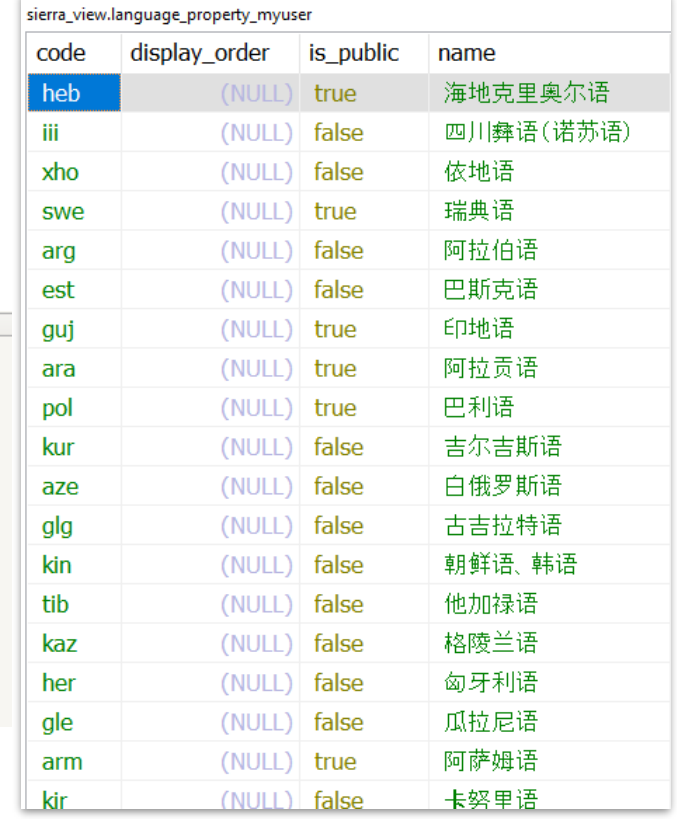

**IUG Connections** 

#### **\_myuser tables**

Be sure to set a language, or else all translations will be set to null

This is easy to miss if creating an account solely used for SQL access

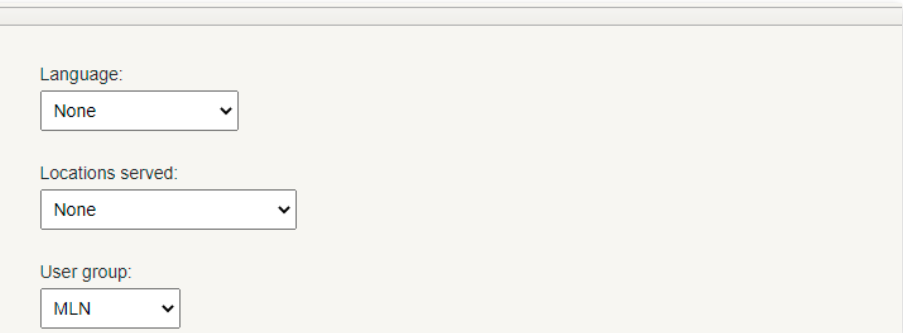

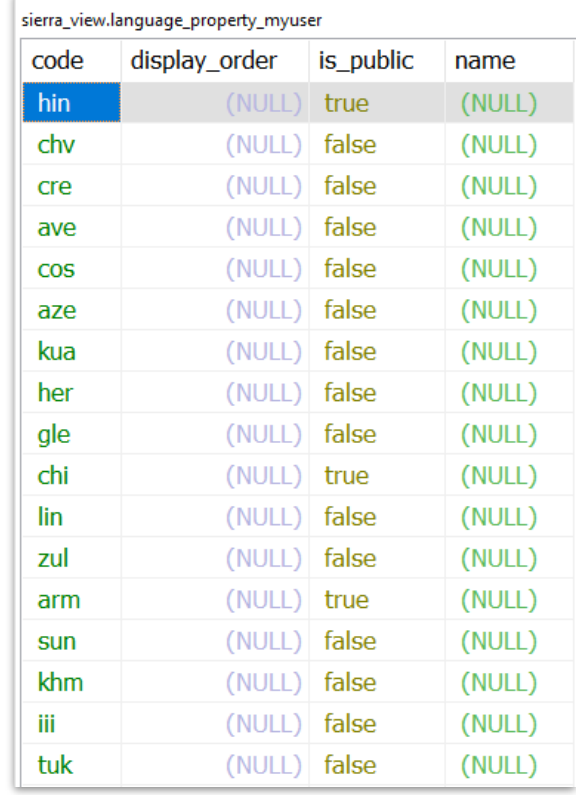

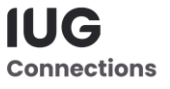

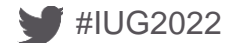

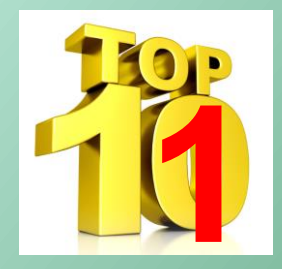

# **11. Everybody to the limit**

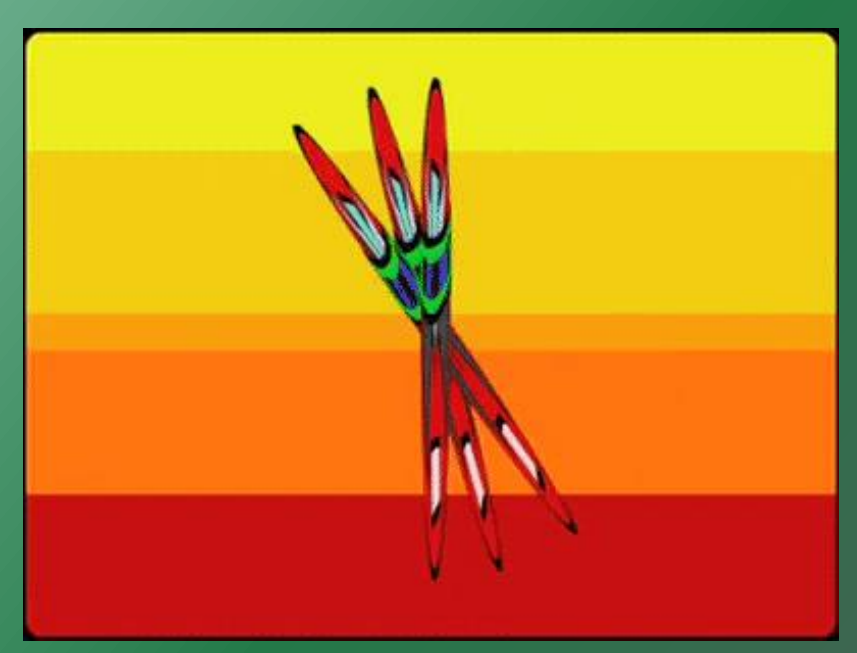

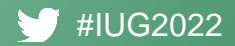

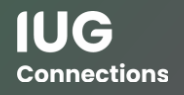

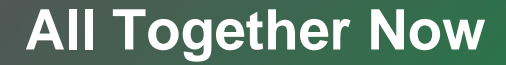

#### **The circ\_trans table only stores**

#### **2 weeks of data by default**

#### **You can open a ticket with Innovative to Expand that**

#### **But that will not take effect retroactively**

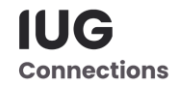

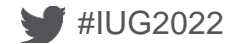

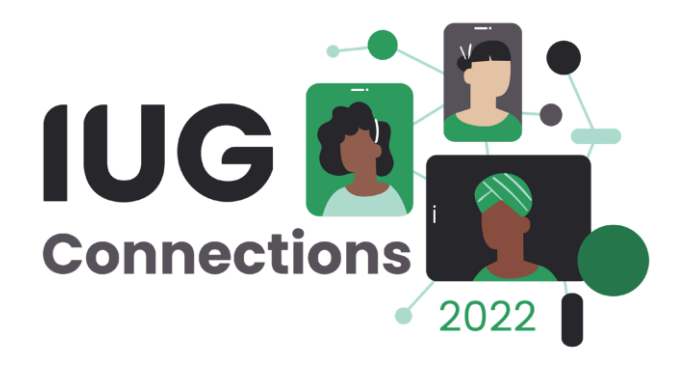

# **Thank You**

Jeremy Goldstein Ray Voelker

jgoldstein@minlib.net ray.voelker@cincinnatilibrary.org

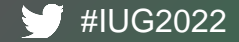